# First Level Gray Box Probing

Uday Khedker (www.cse.iitb.ac.in/˜uday)

GCC Resource Center, Department of Computer Science and Engineering, Indian Institute of Technology, Bombay

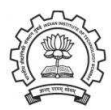

<span id="page-0-0"></span>January 2012

**K ロ ト K 御 ト K 君 ト K 君 ト** 

哇

 $2Q$ 

### <span id="page-1-0"></span>**Outline**

- Introduction to Graybox Probing of GCC
- Examining GIMPLE Dumps
	- $\blacktriangleright$  Translation of data accesses
	- $\blacktriangleright$  Translation of intraprocedural control flow
	- $\blacktriangleright$  Translation of interprocedural control flow
- Examining RTL Dumps
- Examining Assembly Dumps
- Conclusions

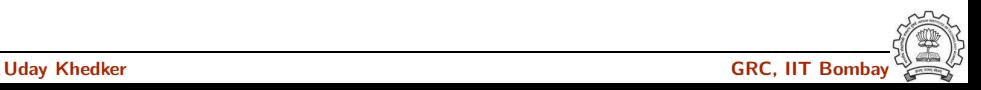

#### Part 1

# <span id="page-2-0"></span>[Preliminaries](#page-2-0)

K ロ ▶ ( d ) | K 글 > ( 글 ) | 글 | 2 | ⊙ Q ( o

## What is Gray Box Probing of GCC?

• Black Box probing:

Examining only the input and output relationship of a system

• White Box probing:

Examining internals of a system for a given set of inputs

• Gray Box probing:

Examining input and output of various components/modules

- ▶ Overview of translation sequence in GCC
- ▶ Overview of intermediate representations
- ▶ Intermediate representations of programs across important phases

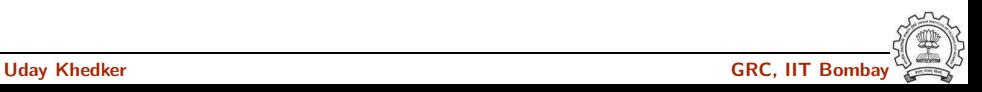

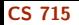

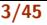

### First Level Gray Box Probing of GCC

• Restricted to the most important translations in GCC

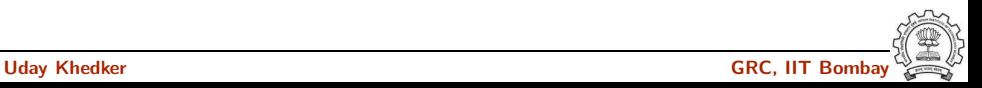

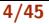

#### Basic Transformations in GCC

Tranformation from a language to a *different* language

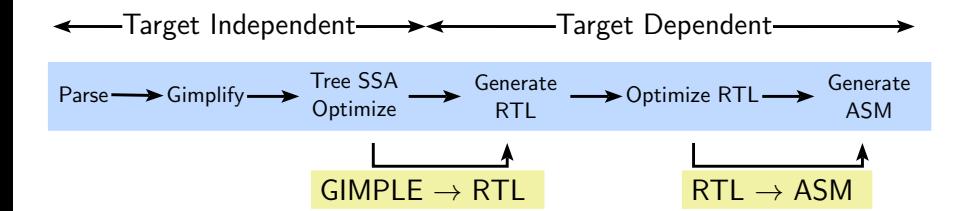

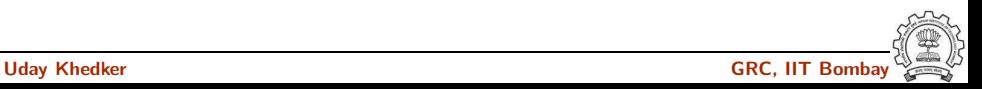

#### Basic Transformations in GCC

Tranformation from a language to a *different* language

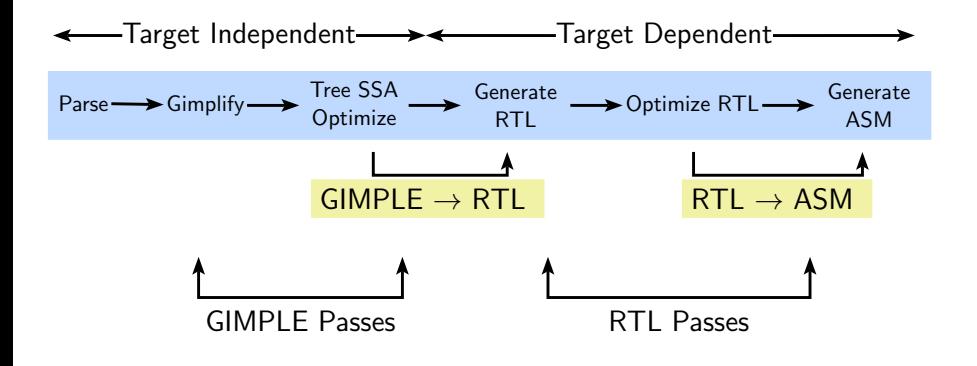

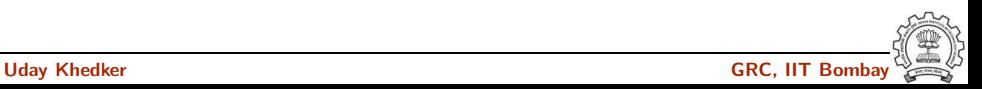

### Transformation Passes in GCC 4.6.0

- A total of 207 unique pass names initialized in \${SOURCE}/gcc/passes.c Total number of passes is 241.
	- ▶ Some passes are called multiple times in different contexts Conditional constant propagation and dead code elimination are called thrice
	- ▶ Some passes are enabled for specific architectures
	- ▶ Some passes have many variations (eg. special cases for loops) Common subexpression elimination, dead code elimination
- The pass sequence can be divided broadly in two parts
	- ► Passes on GIMPLE
	- ► Passes on RTL
- Some passes are organizational passes to group related passes

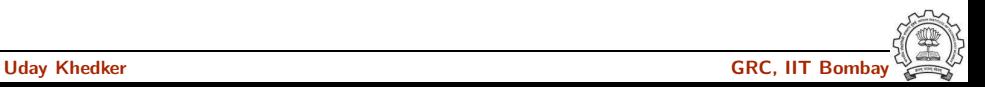

## Passes On GIMPLE in GCC 4.6.0

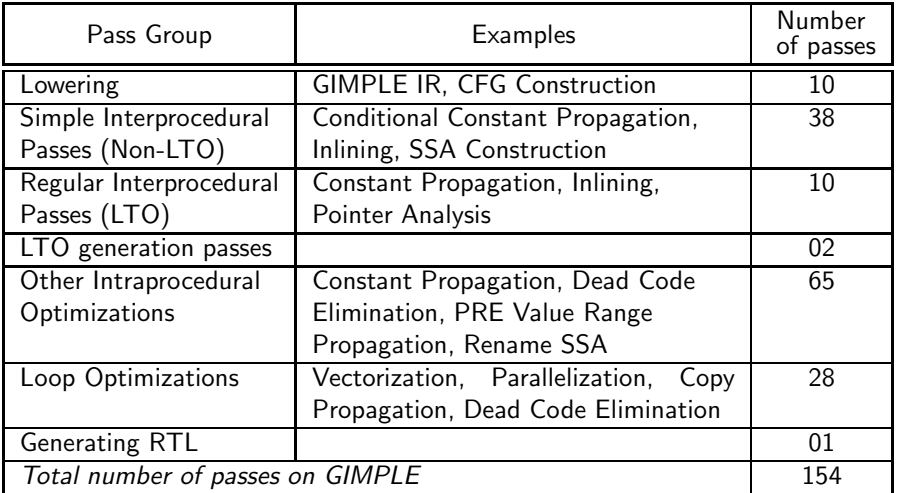

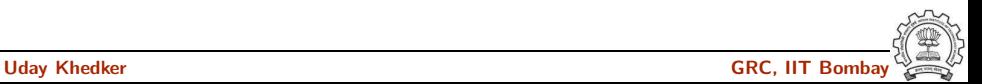

#### Passes On RTL in GCC 4.6.0

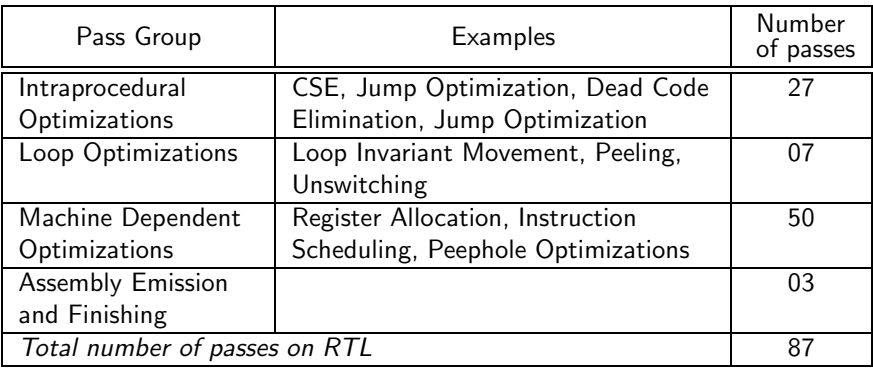

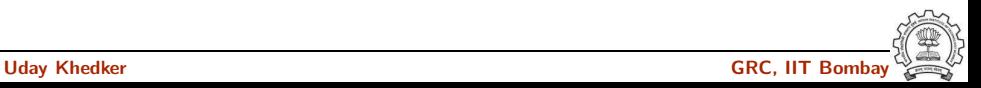

# Finding Out List of Optimizations

Along with the associated flags

• A complete list of optimizations with a brief description

gcc -c --help=optimizers

• Optimizations enabled at level 2 (other levels are 0, 1, 3, and s)

gcc -c -O2 --help=optimizers -Q

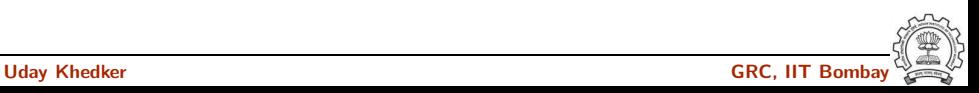

## Producing the Output of GCC Passes

- Use the option -fdump-<ir>-<passname>
	- <ir> could be
		- $\triangleright$  tree: Intraprocedural passes on GIMPLE
		- $\rightarrow$  ipa: Interprocedural passes on GIMPLE
		- ▶ rtl: Intraprocedural passes on RTL
- Use all in place of  $\langle \text{pass} \rangle$  to see all dumps Example: gcc -fdump-tree-all -fdump-rtl-all test.c
- Dumping more details: Suffix raw for tree passes and details or slim for RTL passes Individual passes may have more verbosity options (e.g. -fsched-verbose=5)
- Use  $-S$  to stop the compilation with assembly generation
- Use  $-$ verbose-asm to see more detailed assembly dump

### Total Number of Dumps

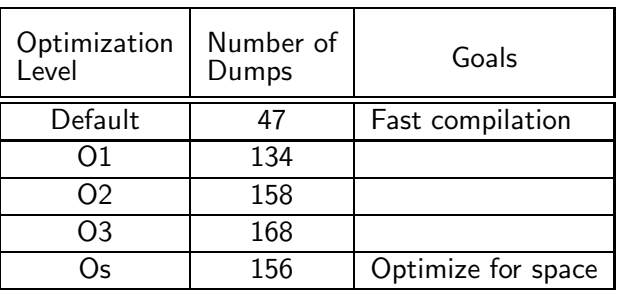

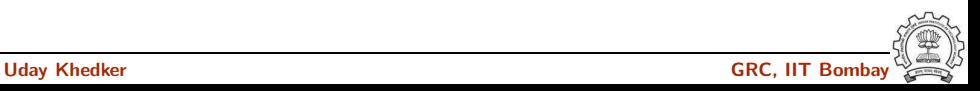

## Selected Dumps for Our Example Program

GIMPLE dumps (t) 001t.tu 003t.original 004t.gimple 006t.vcg 009t.omplower 010t.lower  $012t$ .eh 013t.cfg  $017t$ .ssa 018t.veclower 019t.inline param1 020t.einline 037t.release ssa 038t.inline param2 044i.whole-program 048i.inline

138t.cplxlower0 143t.optimized 224t.statistics ipa dumps (i) 000i.cgraph 014i.visibility 015i.early local cleanups 044i.whole-program 048i.inline rtl dumps (r) 144r.expand 145r.sibling 147r.initvals 148r.unshare 149r.vregs 150r.into cfglayout 151r.jump

163r.reginfo 183r.outof cfglayout 184r.split1 186r.dfinit 187r.mode sw 188r.asmcons 191r.ira 194r.split2 198r.pro and epilogue 211r.stack 212r.alignments 215r.mach 216r.barriers 220r.shorten 221r.nothrow  $222r$ .final 223r.dfinish assembly

#### Passes for First Level Graybox Probing of GCC

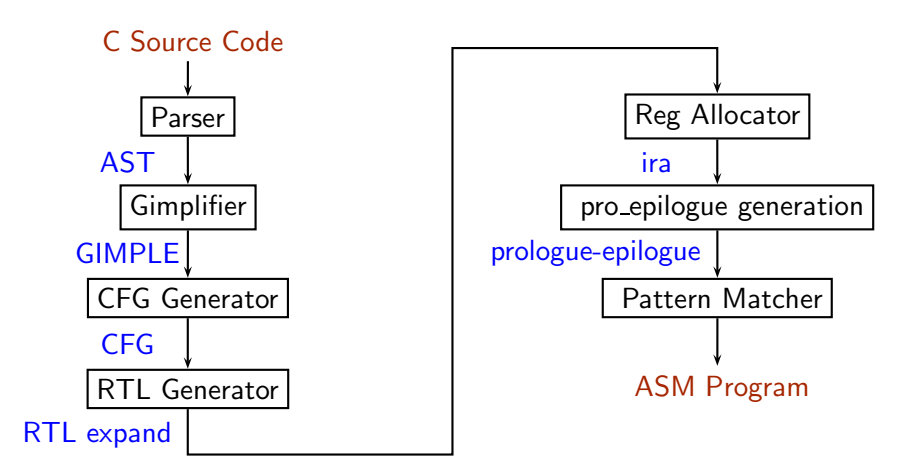

Lowering of abstraction!

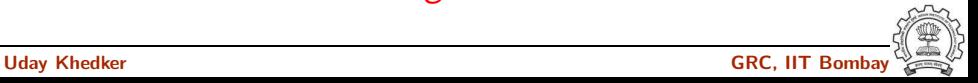

#### Part 2

# <span id="page-15-0"></span>[Examining AST Dump](#page-15-0)

イロト イ御ト イ君ト イ君ト 三君 一切なの

#### Generating Abstract Syntax Tree

\$ gcc -fdump-tree-original-raw test.c

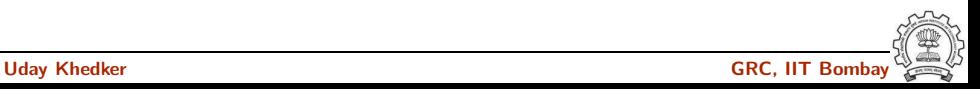

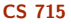

#### test.c test.c.003t.original

- ;; Function main (null)
- ;; enabled by -tree-original

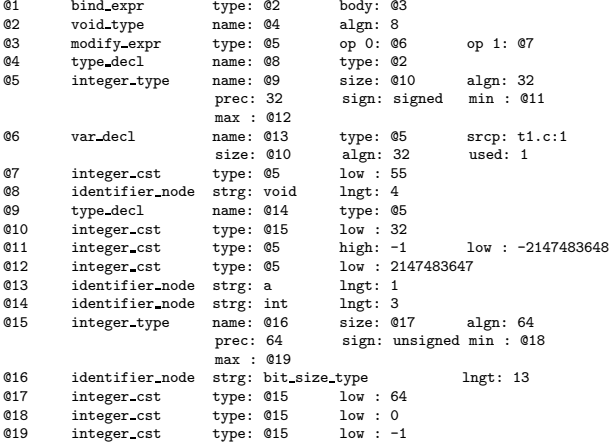

int a; int main() {  $a = 55$ ; }

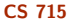

#### test.c test.c.003t.original

- ;; Function main (null) ;; enabled by  $\int$ -tree-original
- 

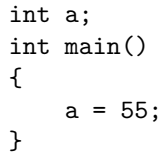

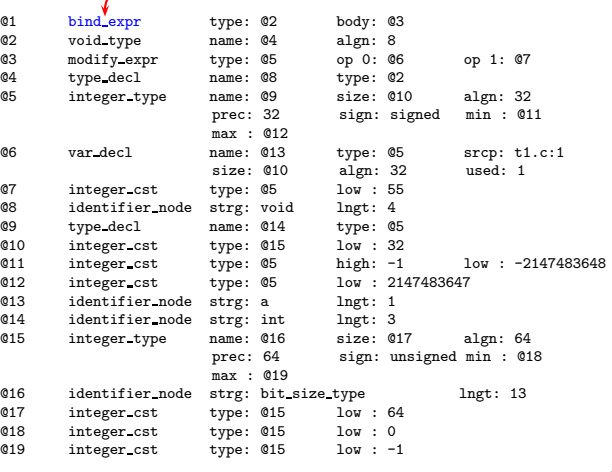

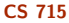

#### test.c test.c.003t.original

;; Function main (null)

int a; int main() {  $a = 55$ ;

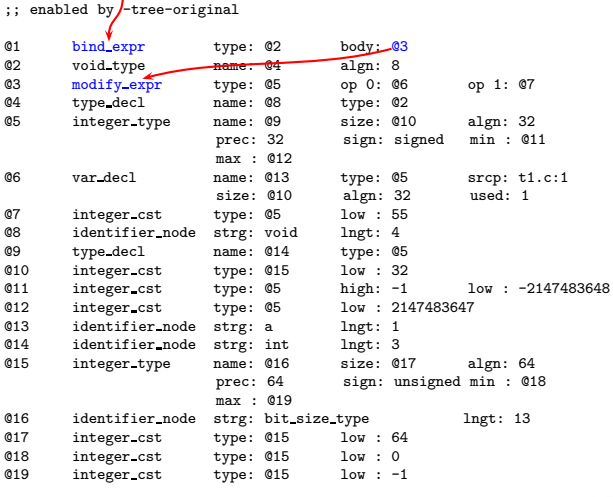

}

test.c test.c.003t.original

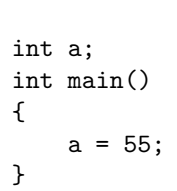

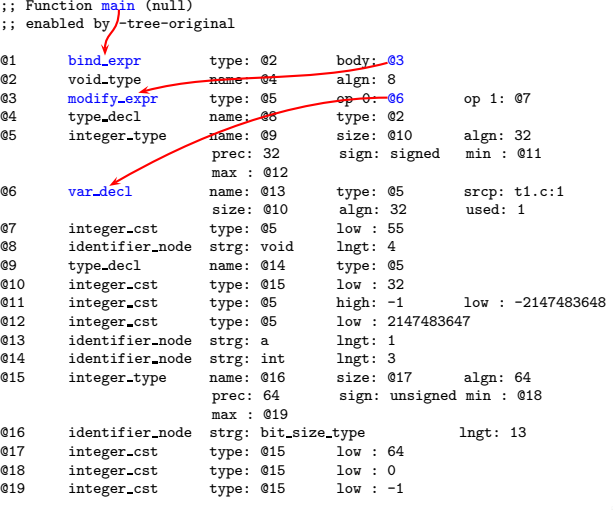

test.c test.c.003t.original

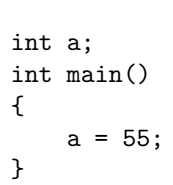

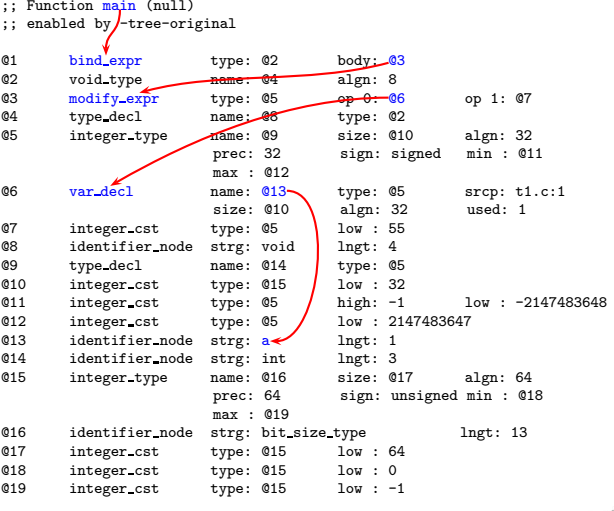

test.c test.c.003t.original

int a; int main() {  $a = 55$ ; }

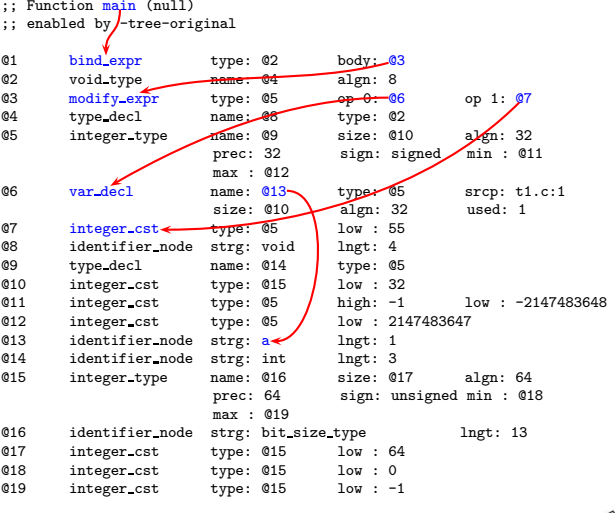

test.c test.c.003t.original

int a; int main() {  $a = 55$ ; }

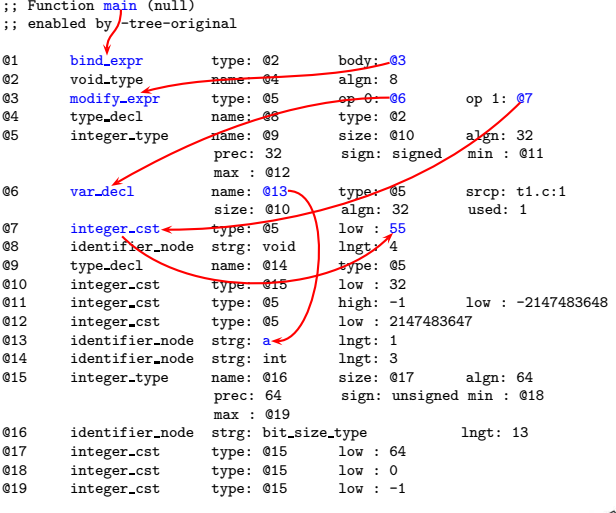

#### Part 3

# <span id="page-24-0"></span>[Examining GIMPLE Dumps](#page-24-0)

イロト イ御ト イ君ト イ君ト 三君 一切なの

### Gimplifier

#### • About GIMPLE

- ▶ Three-address representation derived from GENERIC Computation represented as a sequence of basic operations Temporaries introduced to hold intermediate values
- $\triangleright$  Control construct are explicated into conditional jumps
- Examining GIMPLE Dumps
	- $\blacktriangleright$  Examining translation of data accesses
	- $\blacktriangleright$  Examining translation of control flow
	- $\blacktriangleright$  Examining translation of function calls

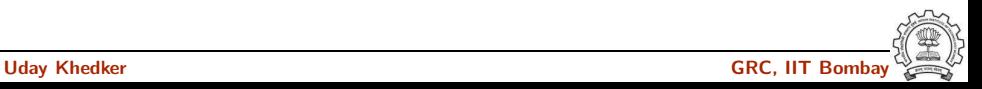

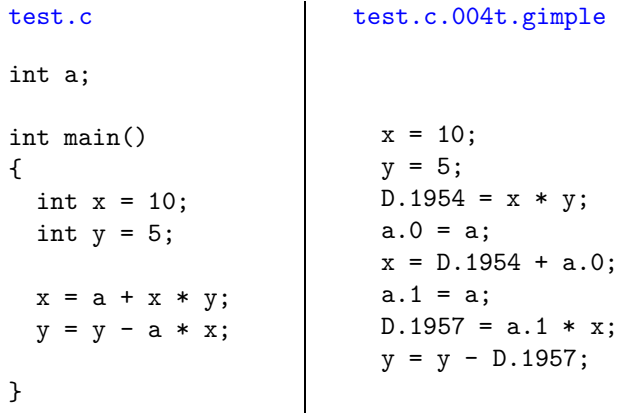

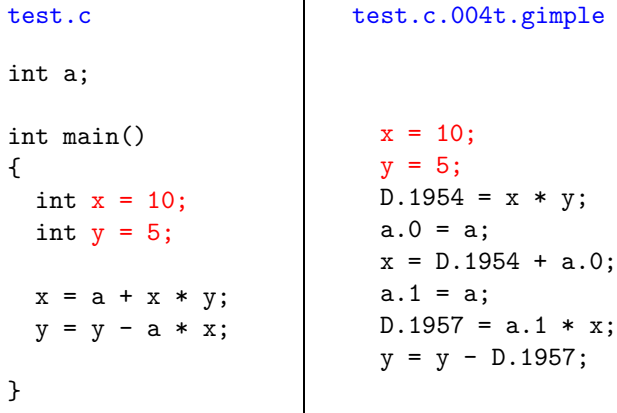

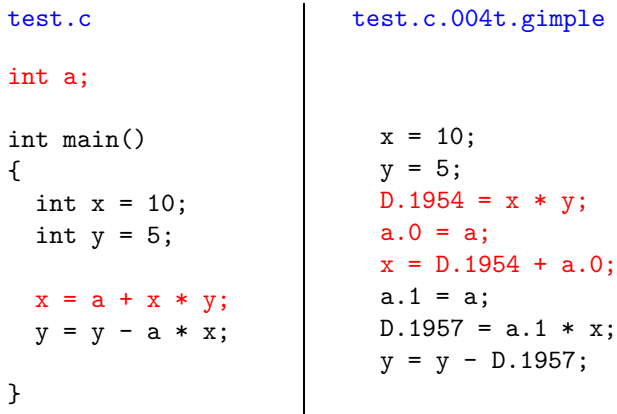

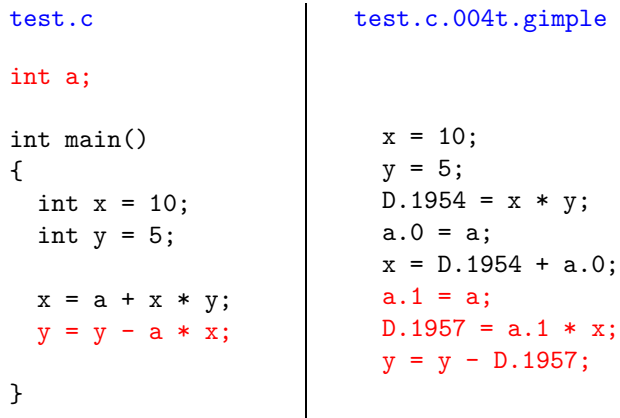

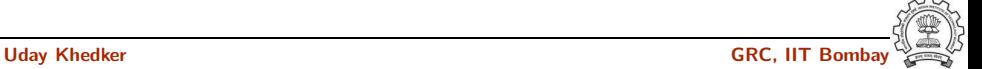

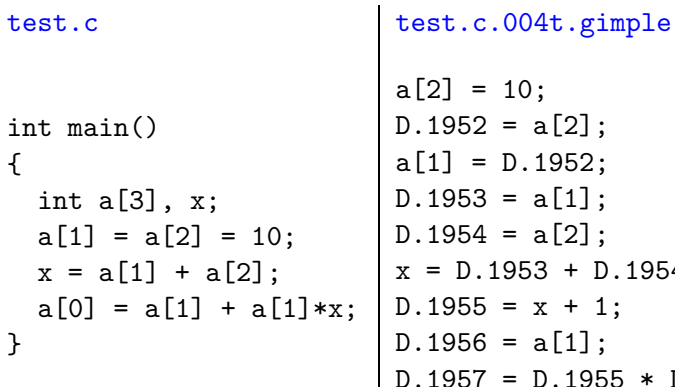

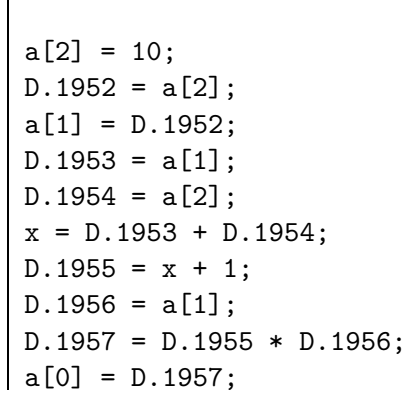

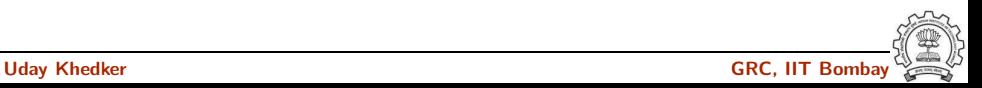

```
int main()
{
  int a[3], x;
  a[1] = a[2] = 10;x = a[1] + a[2];a[0] = a[1] + a[1]*x;}
```

```
test.c test.c.004t.gimple
                       a[2] = 10;D.1952 = a[2];
                       a[1] = D.1952;D.1953 = a[1];
                       D.1954 = a[2];
                      x = D.1953 + D.1954;D.1955 = x + 1;D.1956 = a[1];D.1957 = D.1955 * D.1956;
                       a[0] = D.1957;
```
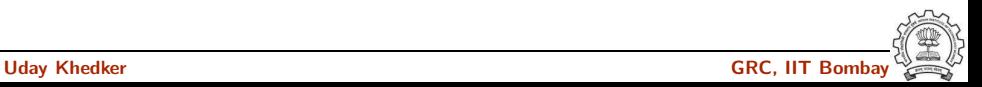

```
int main()
{
  int a[3], x;
  a[1] = a[2] = 10;x = a[1] + a[2];a[0] = a[1] + a[1]*x;}
```

```
test.c test.c.004t.gimple
                       a[2] = 10;D.1952 = a[2];
                       a[1] = D.1952;D.1953 = a[1];
                       D.1954 = a[2];
                      x = D.1953 + D.1954;D.1955 = x + 1;D.1956 = a[1];D.1957 = D.1955 * D.1956;
                       a[0] = D.1957;
```
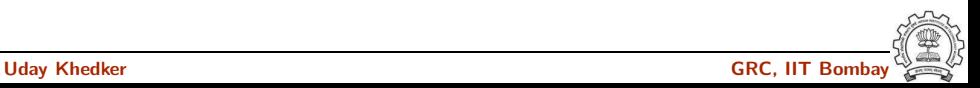

```
int main()
{
  int a[3], x;
  a[1] = a[2] = 10;x = a[1] + a[2];a[0] = a[1] + a[1]*x;}
```

```
test.c test.c.004t.gimple
                       a[2] = 10;D.1952 = a[2];
                       a[1] = D.1952;D.1953 = a[1];
                       D.1954 = a[2];
                      x = D.1953 + D.1954;D.1955 = x + 1;D.1956 = a[1];D.1957 = D.1955 * D.1956;
                       a[0] = D.1957;
```
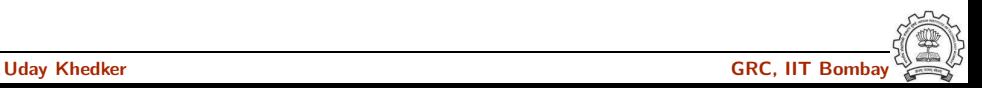

```
int main()
{
  int a[3], x;
  a[1] = a[2] = 10;x = a[1] + a[2];a[0] = a[1] + a[1]*x;}
```

```
test.c test.c.004t.gimple
                       a[2] = 10:
                       D.1952 = a[2];
                       a[1] = D.1952;D.1953 = a[1];
                       D.1954 = a[2];
                      x = D.1953 + D.1954;D.1955 = x + 1;D.1956 = a[1];D.1957 = D.1955 * D.1956;
                       a[0] = D.1957;
```
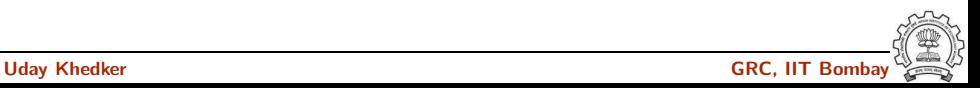

```
int main()
{
  int a[3][3], x, y;
  a[0][0] = 7;a[1][1] = 8;a[2][2] = 9;
 x = a[0][0]/a[1][1];y = a[1][1] % a[2][2];
}
```

```
test.c test.c.004t.gimple
```

```
a[0][0] = 7;a[1][1] = 8;a[2][2] = 9;D.1953 = a[0][0];D.1954 = a[1][1];x = D.1953 / D.1954;D.1955 = a[1][1];D.1956 = a[2][2];y = D.1955 % D.1956;
```
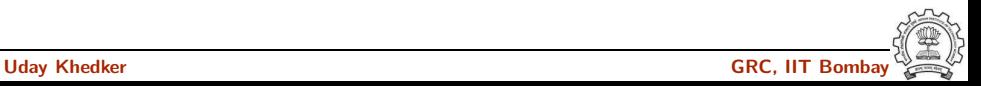
### GIMPLE: 2-D Array Accesses

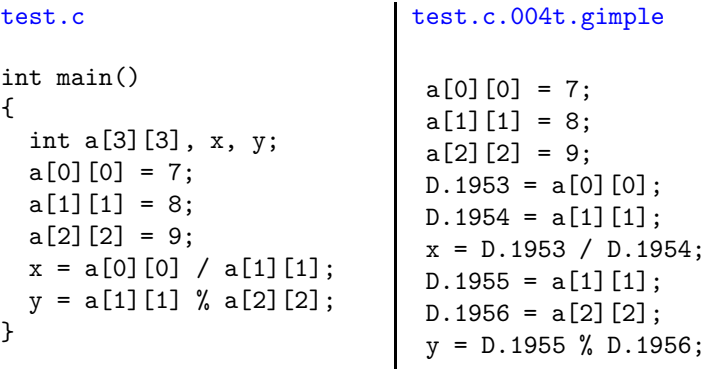

• No notion of "addressable memory" in GIMPLE.

• Array reference is a single operation in GIMPLE and is linearized in RTL during expansion

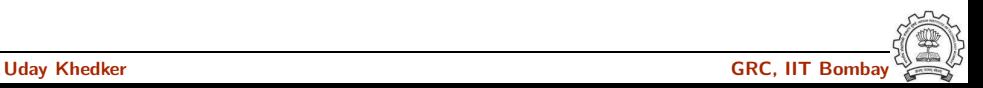

GIMPLE: Use of Pointers

| test.c                                                                                                   | test.c.004t.gimple                                                                                                    |
|----------------------------------------------------------------------------------------------------|----------------------------------------------------------------------------------------------------|
| $int \text{main}()$<br>€<br>int $**a, *b, c;$<br>$b = \&c$ :<br>$a = kb;$<br>**a = 10; /* c = 10 */<br>ł | main()<br>€<br>$int * D.1953;$<br>int $* * a;$<br>int $*$ b;<br>int c:<br>$b = \&c$<br>$a = kb;$<br>$D.1953 = *a;$<br>$*D.1953 = 10;$ |

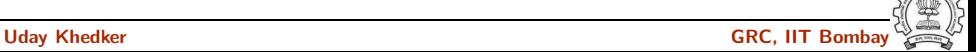

GIMPLE: Use of Pointers

| test.c                                                                                              | test.c.004t.gimple                                                                                                    |
|----------------------------------------------------------------------------------------------------|----------------------------------------------------------------------------------------------------|
| $int \text{main}()$<br>{<br>int $**a, *b, c;$<br>$b = \&c$ :<br>$a = kb;$<br>**a = 10; /* c = 10 */ | main()<br>€<br>$int * D.1953;$<br>int $* * a;$<br>int $*$ b;<br>int c:<br>$b = \&c$<br>$a = kb;$<br>$D.1953 = *a;$<br>$*D.1953 = 10;$<br>ጉ |

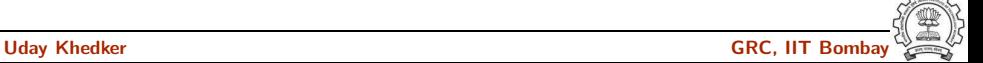

```
test.c test.c.004t.gimple
typedef struct address
{ char *name;
} ad;
typedef struct student
{ int roll;
  ad *ct;
} st;
int main()
{ st *s;
  s = \text{malloc}(sizeof(st));
  s->roll = 1;
  s->ct=malloc(sizeof(ad));
  s->ct->name = "Mumbai";
}
                              main ()
                              {
                                void * D.1957;
                                struct ad * D.1958;
                                struct st * s;
                                extern void * malloc (unsigned int);
                                s = malloc (8);
                                s->roll = 1;
                                D.1957 = \text{malloc} (4);s->ct = D.1957;
                                D.1958 = s - 5ct;D.1958->name = "Mumbai";
                              }
```

```
test.c test.c.004t.gimple
typedef struct address
{ char *name;
} ad;
typedef struct student
{ int roll;
 ad *ct;
} st;
int main()
{ st *s;
  s = \text{malloc}(sizeof(st));
  s->roll = 1;
  s->ct=malloc(sizeof(ad));
 s->ct->name = "Mumbai";
}
                             {
                             }
```

```
main ()
  void * D.1957;
  struct ad * D.1958;
  struct st * s;
  extern void * malloc (unsigned int);
  s = malloc (8);
  s->roll = 1;
  D.1957 = \text{malloc} (4);s->ct = D.1957;
```

```
D.1958 = s - 5ct;D.1958->name = "Mumbai";
```
{

}

```
test.c test.c.004t.gimple
typedef struct address
{ char *name;
} ad;
typedef struct student
{ int roll;
 ad *ct;
} st;
int main()
{ st *s;
  s = \text{malloc}(sizeof(st));
  s->roll = 1;
  s->ct=malloc(sizeof(ad));
 s->ct->name = "Mumbai";
}
```

```
main ()
  void * D.1957;
  struct ad * D.1958;
  struct st * s;
  extern void * malloc (unsigned int);
  s = malloc (8);
  s->roll = 1;
  D.1957 = \text{malloc} (4);s->ct = D.1957;
  D.1958 = s - 5ct;D.1958->name = "Mumbai";
```

```
test.c test.c.004t.gimple
typedef struct address
{ char *name;
} ad;
typedef struct student
{ int roll;
  ad *ct;
} st;
int main()
{ st *s;
  s = \text{malloc}(sizeof(st));
  s->roll = 1;
  s->ct=malloc(sizeof(ad));
  s->ct->name = "Mumbai";
}
                               main ()
                               {
                                 void * D.1957;
                                 struct ad * D.1958:
                                 struct st * s;
                                 extern void * malloc (unsigned int);
                                 s = malloc (8);
                                 s->roll = 1;
                                 D.1957 = \text{malloc} (4);s->ct = D.1957;
                                 D.1958 = s - 5ct;D.1958 - \frac{2}{2}name = "Mumbai";
                               }
```
#### GIMPLE: Pointer to Array

```
test.c test.c.004t.gimple
int main()
{
  int *p_a, a[3];
 p_a = \&a[0];
  *p_a = 10;*(p_a+1) = 20;*(p_a+2) = 30;}
                       main ()
                        {
                          int * D.2048;
                          int * D.2049;
                          int * p_a;
                          int a[3];
                         p_a = \&a[0];*p_a = 10;D.2048 = p_a + 4;
                          *D.2048 = 20;D.2049 = p_a + 8;
                          *D.2049 = 30;}
```
#### GIMPLE: Pointer to Array

```
test.c test.c.004t.gimple
int main()
{
  int *p_a, a[3];
 p_a = \&a[0];
  *p_a = 10;*(p_a+1) = 20;*(p_a+2) = 30;}
                       main ()
                        {
                          int * D.2048;
                          int * D.2049;
                          int * p_a;
                          int a[3];
                         p_a = \&a[0];*p_a = 10;D.2048 = p_a + 4;
                          *D.2048 = 20;D.2049 = p_a + 8;
                          *D.2049 = 30;}
```
GIMPLE: Pointer to Array

```
test.c test.c.004t.gimple
int main()
{
  int *p_a, a[3];
 p_a = \&a[0];
  *p_a = 10;*(p_a+1) = 20;*(p_a+2) = 30;}
                       main ()
                        {
                         int * D.2048;
                         int * D.2049;
                         int * p_a;
                         int a[3];
                         p_a = \&a[0];*p_a = 10;D.2048 = p_a + 4;
                         *D.2048 = 20;D.2049 = p_a + 8;
                         *D.2049 = 30;}
```
#### GIMPLE: Pointer to Array

```
test.c test.c.004t.gimple
int main()
{
  int *p_a, a[3];
 p_a = \&a[0];
  *p_a = 10;*(p_a+1) = 20;*(p_a+2) = 30;}
                       main ()
                        {
                          int * D.2048;
                          int * D.2049;
                          int * p_a;
                          int a[3];
                         p_a = \&a[0];*p_a = 10;D.2048 = p_a + 4;
                          *D.2048 = 20;D.2049 = p_a + 8;
                          *D.2049 = 30;}
```
## GIMPLE: Translation of Conditional Statements

```
test.c test.c.004t.gimple
int main()
{
   int a=2, b=3, c=4;
   while (a<=7)
   {
       a = a + 1;
   }
    if (a<=12)
         a = a+b+c;if (a <= 12) goto <D.1200>;
                         else goto <D.1201>;
                         <D.1200>:
                         D.1199 = a + b;a = D.1199 + c;
                         <D.1201>:
```
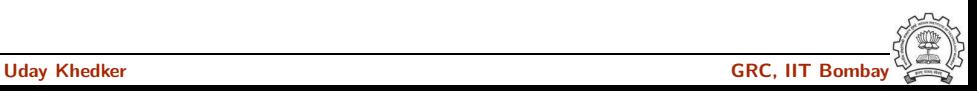

}

## GIMPLE: Translation of Conditional Statements

```
test.c test.c.004t.gimple
int main()
{
   int a=2, b=3, c=4;
   while (a<=7)
   {
       a = a + 1;
   }
    if (a<=12)a = a+b+c;if (a <= 12) goto <D.1200;
                         else goto <D.1201>;
                         -D.1200: \leftarrowD.1199 = a + b;a = D.1199 + c;
                         <D.1201>:
```
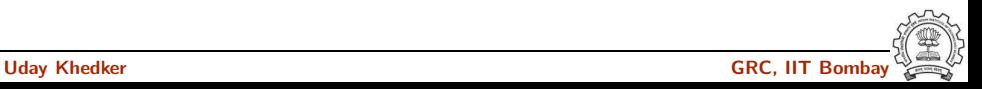

}

## GIMPLE: Translation of Conditional Statements

```
test.c test.c.004t.gimple
int main()
{
   int a=2, b=3, c=4;
   while (a<=7)
   {
       a = a + 1;
   }
    if (a<=12)a = a+b+c;
}
                        if (a <= 12) goto <D.1200;
                        else goto <D.1201>;
                         <D.1200:
                        D.1199 = a + ba = D.1199 +<D.1201>:
```
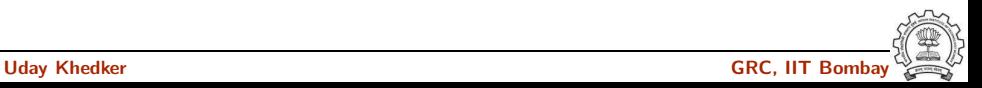

```
test.c test.c.004t.gimple
int main()
{
   int a=2, b=3, c=4;
    while (a < = 7){
         a = a + 1;
     }
   if (a<=12)
       a = a + b + c;
}
                          goto <D.1197>;
                          <D.1196>:
                          a = a + 1;
                          <D.1197>:
                          if (a <= 7) goto <D.1196>;
                          else goto <D.1198>;
                          <D.1198>:
```
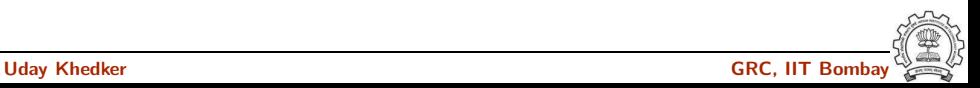

```
test.c test.c.004t.gimple
int main()
{
   int a=2, b=3, c=4;
    while (a < = 7){
         a = a + 1;
    }
   if (a<=12)
       a = a + b + c;
}
                          goto <D.1197>;
                          <D.1196>:
                          a = a + 1;
                          <D.1197>:
                          if (a <= 7) goto <D.1196;
                          else goto <D.1198>;
                          <D.1198>:
```
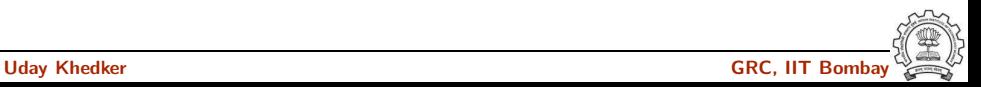

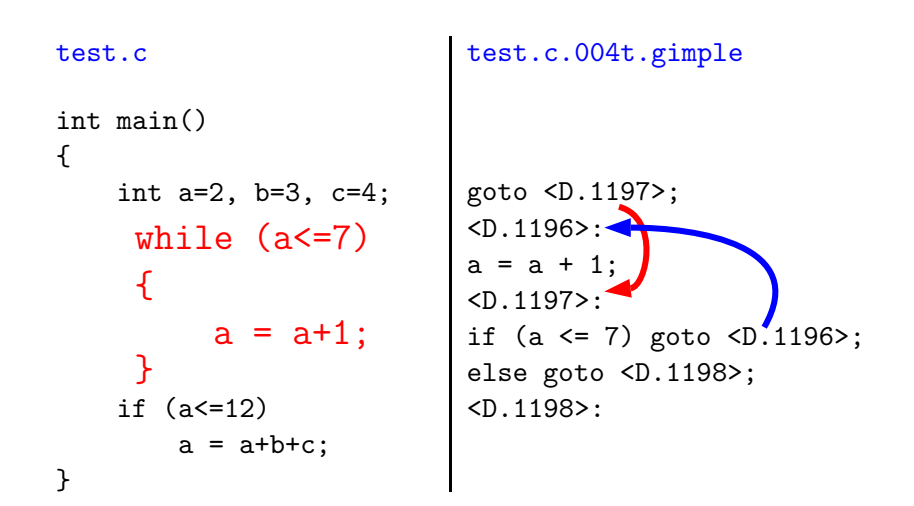

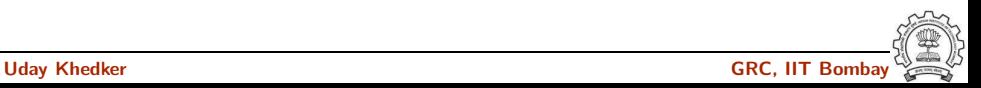

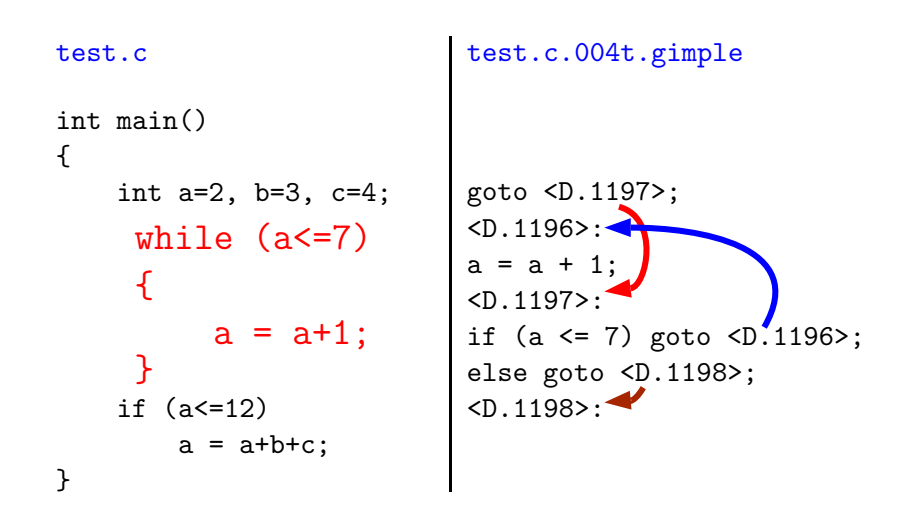

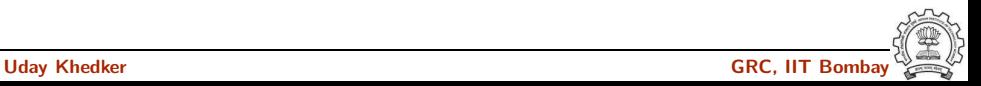

```
test.c.004t.gimple test.c.013t.cfg
if (a \le 12) goto \langleD.1200>;
else goto <D.1201>;
<D.1200>:
D.1199 = a + b;
a = D.1199 + c;
<D.1201>:
```

```

 if (a \leq 12)goto <bb 6>;
 else
   goto <bb 7>;

 D.1199 = a + b;
 a = D.1199 + c;
<bb 7>:
 return;
```

```
test.c.004t.gimple test.c.013t.cfg
if (a <= 12) goto <D.1200;
else goto <D.1201>;
<D.1200>:
D.1199 = a + b;a = D.1199 + c;
<D.1201>:
```

```

 if (a \leq 12)goto <bb 6>:
 else
   goto <bb 7>;
:
 D.1199 = a + b;
 a = D.1199 + c;
<bb 7>:
 return;
```
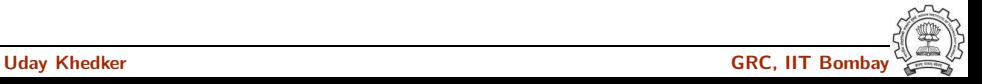

```
test.c.004t.gimple test.c.013t.cfg
if (a \le 12) goto \langleD.1200>;
else goto <D.1201>;
<D.1200>:
D.1199 = a + b;
a = D.1199 + c;
<D.1201>:
```

```

 if (a \leq 12)goto <bb 6>;
 else
   goto <bb 7>;

 D.1199 = a + b;
 a = D.1199 + c;
<bb 7>:
 return;
```
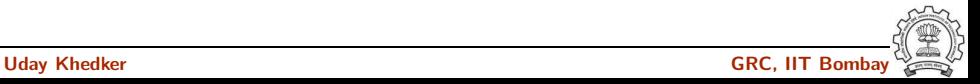

```
test.c.004t.gimple test.c.013t.cfg
if (a \le 12) goto \langleD.1200>;
else goto <D.1201>;
<D.1200>:
D.1199 = a + b;
a = D.1199 + c;
<D.1201>:
```

```

 if (a \leq 12)goto <bb 6>;
 else
   goto <bb 7>;

 D.1199 = a + b;
 a = D.1199 + c;
<bb 7>:
```
return;

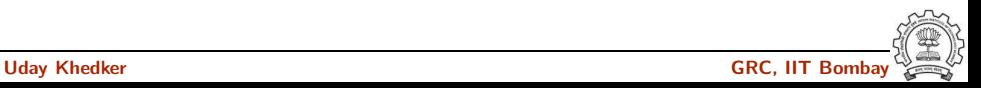

```
test.c.004t.gimple test.c.013t.cfg
if (a \le 12) goto \langleD.1200>;
else goto <D.1201>;
<D.1200>:
D.1199 = a + b;
a = D.1199 + c;
<D.1201>:
```

```

 if (a \leq 12)goto <bb 6>;
 else
   goto <bb 7>;

 D.1199 = a + b;
 a = D.1199 + c;
<bb 7>:
 return;
```
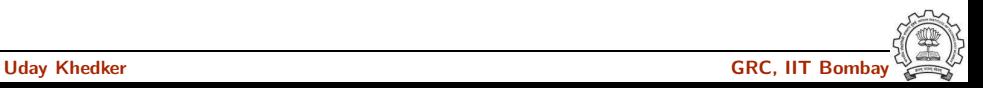

### Control Flow Graph: Pictorial View

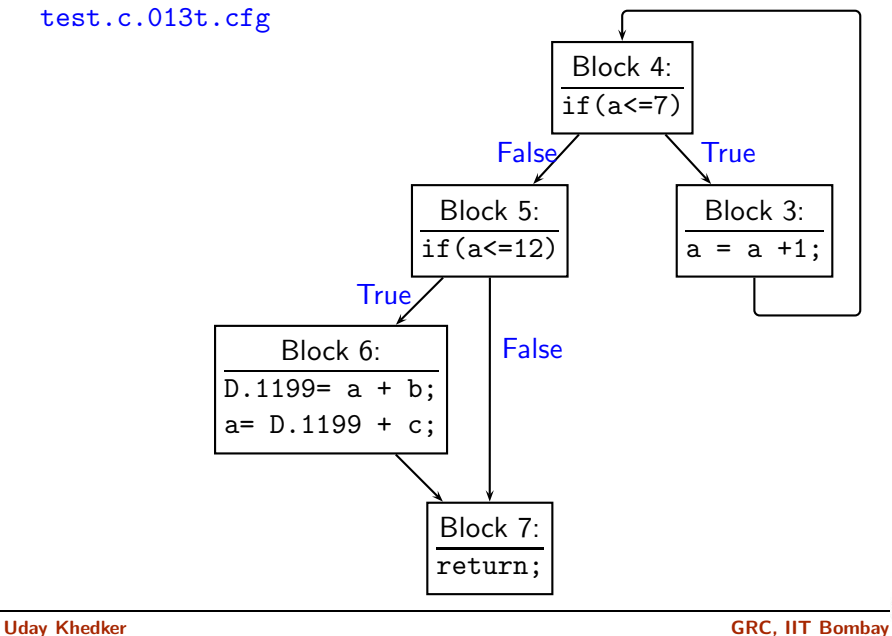

### Control Flow Graph: Pictorial View

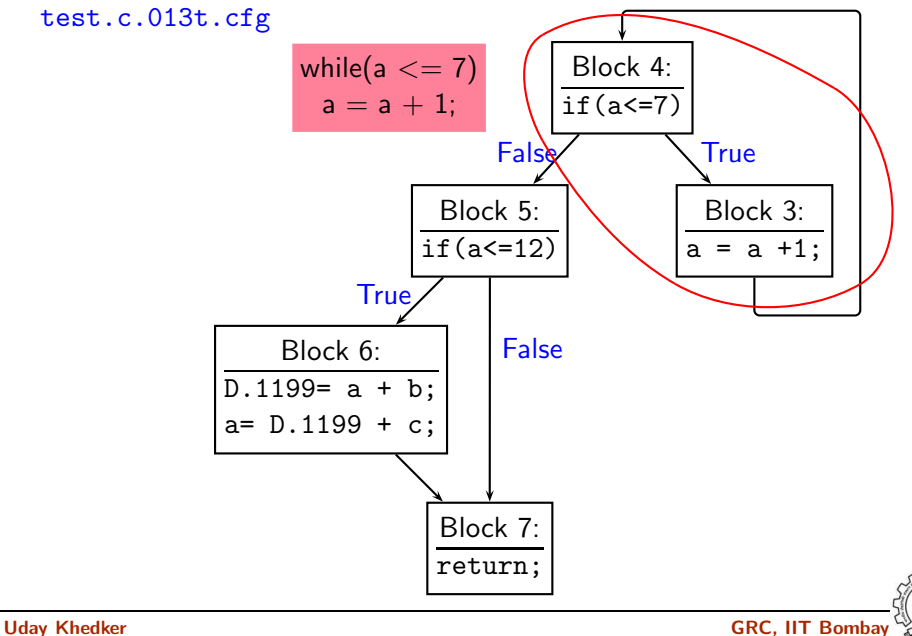

#### Control Flow Graph: Pictorial View

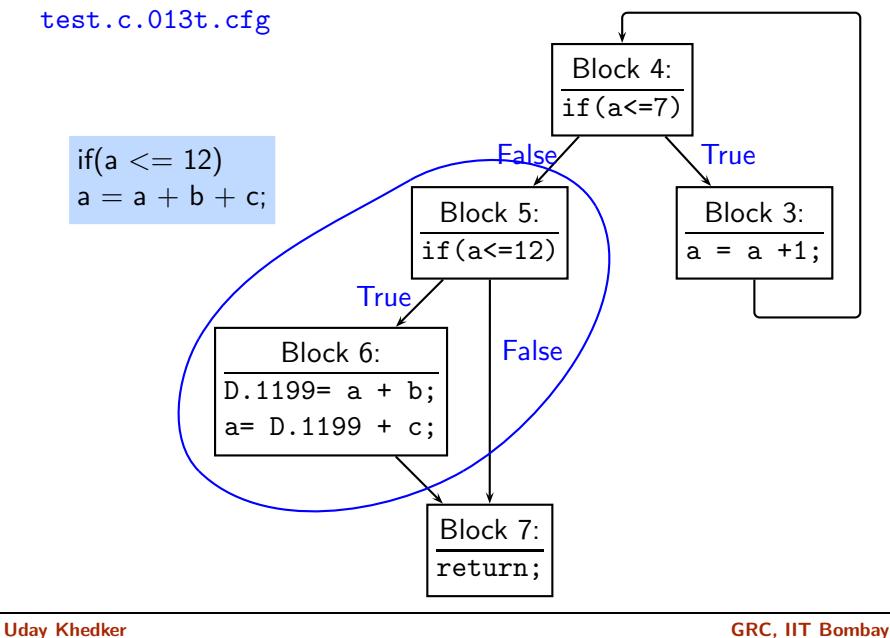

```
test.c test.c.000i.cgraph
extern int divide(int, int);
int multiply(int a, int b)
{
   return a*b;
}
int main()
{ int x,y;
 x = \text{divide}(20.5);
  y = \text{multiply}(x, 2);
 printf("%d\n", v);
}
                             printf/3(-1) @0xb73c7ac8 availabilit
                               called by: main/1 (1.00 per call)
                               calls:
                             divide/2(-1) @0xb73c7a10 availabilit
                               called by: main/1 (1.00 per call)
                               calls:
                             main/1(1) @0xb73c7958 availability:a
                               called by:
                               calls: printf/3 (1.00 per call)
                                      multiply/0 (1.00 per call)
                                      divide/2 (1.00 per call)
                             multiply/0(0) @0xb73c78a0 vailabilit
                               called by: main/1 (1.00 per call)
                               calls:
```
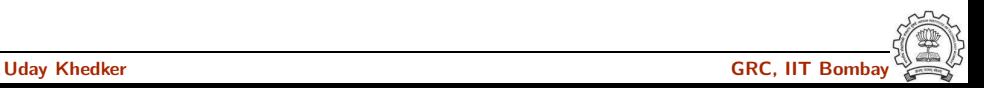

```
test.c test.c.000i.cgraph
extern int divide(int, int);
int multiply(int a, int b)
{
   return a*b;
}
int main()
{ int x,y;
 x = \text{divide}(20.5);
  y = \text{multiply}(x, 2);
 printf("%d\nu", v);
}
                             printf/3(-1) @0xb73c7ac8 availabilit
                               called by: main/1 (1.00 per call)
                               calls:
                             divide/2(-1) @0xb73c7a10 availabilit
                               called by: main/1 (1.00 per call)
                               calls:
                             main/1(1) @0xb73c7958 availability:a
                               called by:
                               calls: printf/3 (1.00 per call)
                                      multiply/0 (1.00 per call)
                                      divide/2 (1.00 per call)
                             multiply/0(0) @0xb73c78a0 vailabilit
                               called by: main/1 (1.00 per call)
                               calls:
```
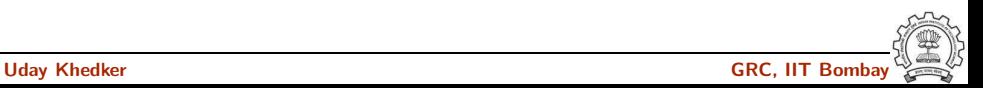

```
test.c test.c.000i.cgraph
extern int divide(int, int);
int multiply(int a, int b)
{
   return a*b;
}
int main()
{ int x,y;
 x = \text{divide}(20.5);
  y = \text{multiply}(x, 2);
 printf("%d\nu", y);}
```

```
printf/3(-1) @0xb73c7ac8 availabilit
  called by: main/1 (1.00 per call)
  calls:
divide/2(-1) @0xb73c7a10 availabilit
  called by: main/1 (1.00 per call)
  calls:
main/1(1) @0xb73c7958 availability:a
  called by:
  calls: printf/3 (1.00 per call)
         multiply/0 (1.00 per call)
         divide/2 (1.00 per call)
multiply/0(0) @0xb73c78a0 vailabilit
  called by: main/1 (1.00 per call)
  calls:
```
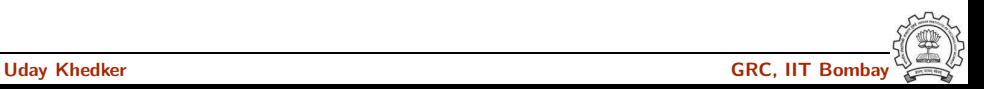

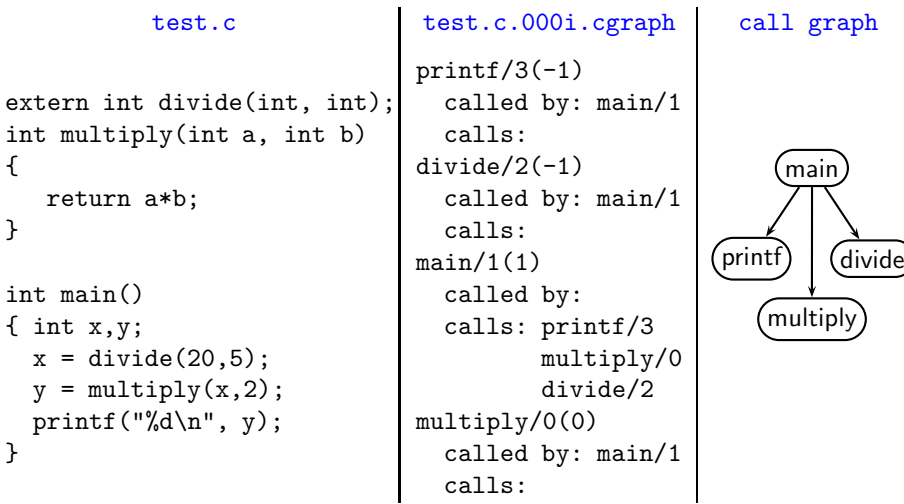

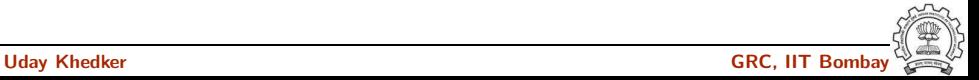

```
test.c test.c.000i.cgraph call graph
extern int divide(int, int);
int multiply(int a, int b)
{
   return a*b;
}
int main()
\{ int x,y;x = \text{divide}(20, 5);
  y = \text{multiply}(x, 2);
 printf("%d\n", y);
}
                              printf/3(-1)called by: main/1
                                calls:
                              divide/2(-1)called by: main/1
                                calls:
                              main/1(1)called by:
                                calls: printf/3
                                        multiply/0
                                        divide/2
                              multiply/0(0)
                                called by: main/1
                                calls:
```
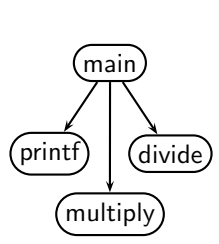

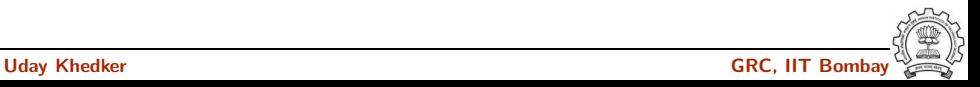

# GIMPLE: Call Graphs for Recursive Functions

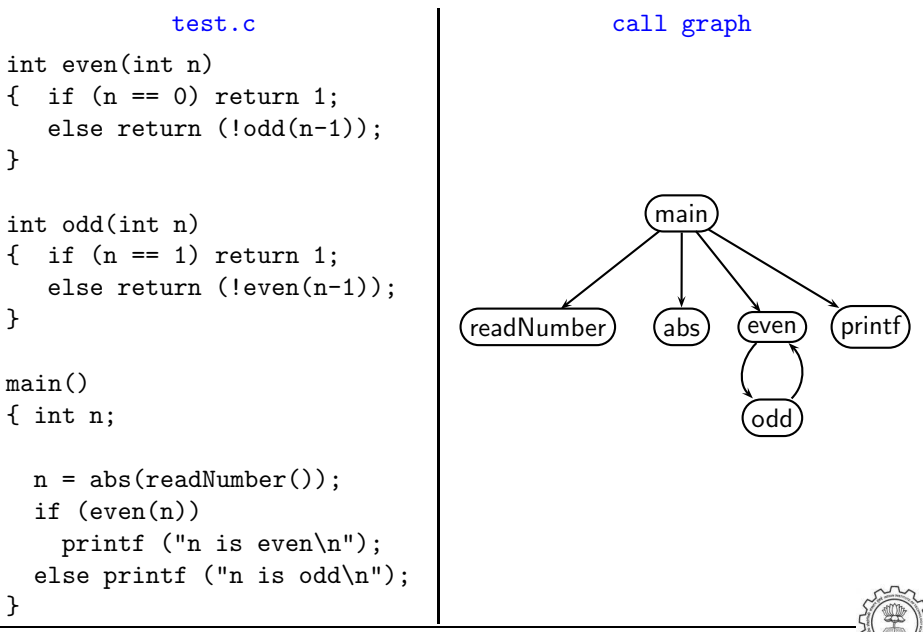

$$
int x=2, y=3;
$$
  

$$
x = y++ +++x +++y;
$$

What are the values of  $\times$  and  $\times$ ?

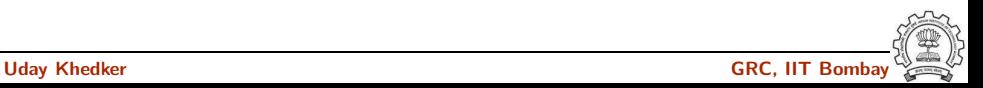

$$
int x=2, y=3;
$$
  

$$
x = y++ +++x +++y;
$$

What are the values of  $\times$  and  $\times$ ?  $x = 10$ ,  $y = 5$ 

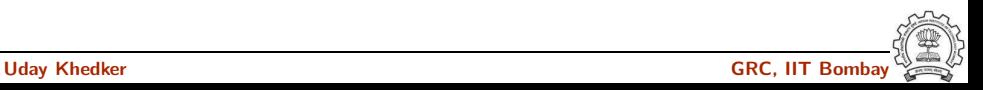

$$
int x=2, y=3;
$$
  

$$
x = y++ +++x +++y;
$$

What are the values of  $\times$  and  $\times$ ?  $x = 10$ ,  $y = 5$ 

$$
\begin{array}{c|c}\n & x & 2 \\
 & y & 3 \\
(y+x) & y & \n\end{array}
$$

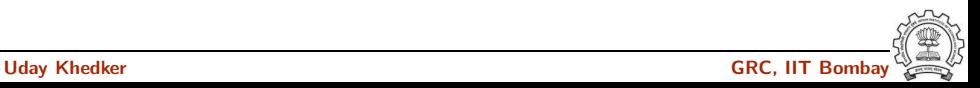

$$
int x=2, y=3;
$$
  

$$
x = y++ +++x +++y;
$$

What are the values of  $\times$  and  $\times$ ?  $x = 10$ ,  $y = 5$ 

$$
\begin{array}{c|c}\n & x & 3 \\
y & 3 \\
(y+x) & y\n\end{array}
$$

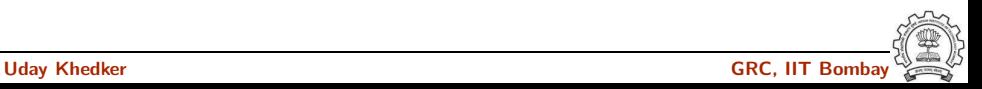
$$
int x=2, y=3;
$$
  

$$
x = y++++++x+++yy;
$$

$$
\begin{array}{c|c}\n & x & 3 \\
y & 3 \\
(y+x) & 6 \\
(y+x)+y & \n\end{array}
$$

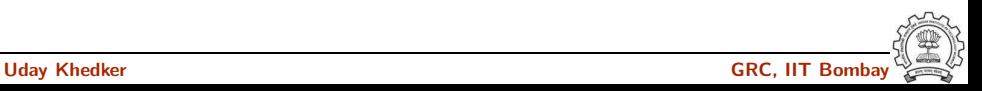

$$
int x=2, y=3;
$$
  

$$
x = y++ +++x +++y;
$$

$$
\begin{array}{c|c}\n & x & 3 \\
y & 4 \\
(y+x) & 6 \\
(y+x)+y & \n\end{array}
$$

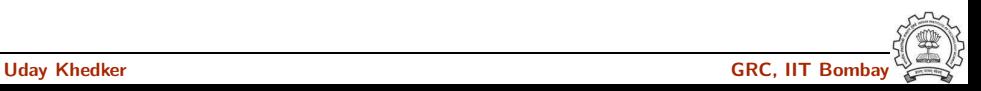

$$
int x=2, y=3;
$$
  

$$
x = y++ +++x +++y;
$$

$$
\begin{array}{c|c}\n & x & 3 \\
y & 5 \\
(y+x) & 6 \\
(y+x)+y & \n\end{array}
$$

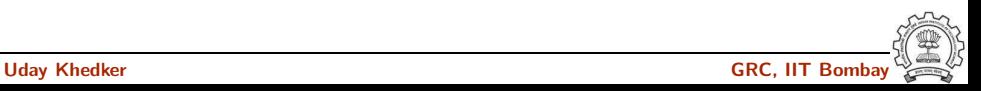

$$
int x=2, y=3;
$$
  

$$
x = y++ +++x +++y;
$$

$$
\begin{array}{c|c}\n & x & 3 \\
y & 5 \\
(y+x) & 6 \\
(y+x)+y & 11\n\end{array}
$$

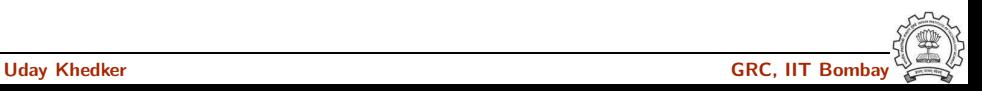

$$
int x=2, y=3;
$$
  

$$
x = y++ + ++x + ++y;
$$

$$
\begin{array}{c|c}\n & x & 3 \\
y & 5 \\
(y+x) & 6 \\
(y+x)+y & 11\n\end{array}
$$

$$
x = 2;
$$
  
\n
$$
y = 3;
$$
  
\n
$$
x = x + 1;
$$
  
\n
$$
D.1572 = y + x;
$$
  
\n
$$
y = y + 1;
$$
  
\n
$$
x = D.1572 + y;
$$
  
\n
$$
y = y + 1;
$$

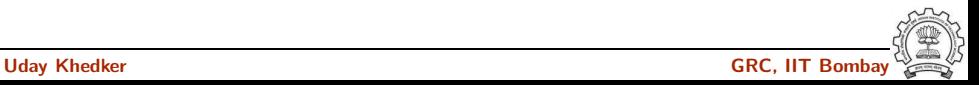

$$
int x=2, y=3;
$$
  

$$
x = y++ + ++x + ++y;
$$

$$
x = 2;
$$
  
\n
$$
y = 3;
$$
  
\n
$$
x = x + 1; \; \text{/} * 3 * \text{/}
$$
  
\n
$$
D.1572 = y + x;
$$
  
\n
$$
y = y + 1;
$$
  
\n
$$
x = D.1572 + y;
$$
  
\n
$$
y = y + 1;
$$

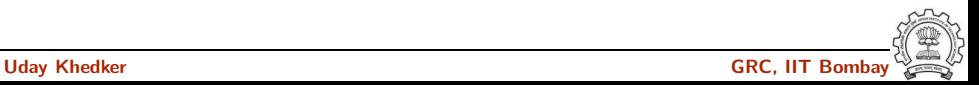

$$
int x=2, y=3;
$$
  

$$
x = y++ + ++x + ++y;
$$

```
x = 2;y = 3;x = x + 1; /* 3 */
D.1572 = y + x; /* 6 */
y = y + 1;x = D.1572 + y;
y = y + 1;
```
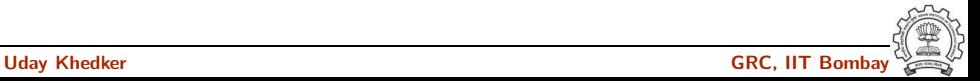

$$
int x=2, y=3;
$$
  

$$
x = y++ + ++x + ++y;
$$

$$
x = 2;
$$
  
\n
$$
y = 3;
$$
  
\n
$$
x = x + 1; \; \frac{\cancel{x} + 3 \cancel{x}}{3}
$$
  
\n
$$
D.1572 = y + x; \; \cancel{\cancel{x} + 6 \cancel{x}}
$$
  
\n
$$
y = y + 1; \; \cancel{\cancel{x} + 4 \cancel{x}}
$$
  
\n
$$
x = D.1572 + y;
$$
  
\n
$$
y = y + 1;
$$

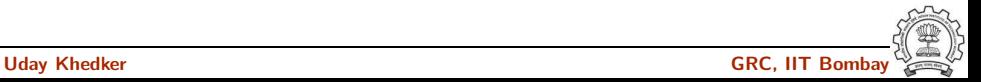

$$
int x=2, y=3;
$$
  

$$
x = y++ + ++x + ++y;
$$

$$
x = 2;
$$
  
\n
$$
y = 3;
$$
  
\n
$$
x = x + 1; \; \frac{\cancel{1} + 3 \cancel{1} + \cancel{1}}{3 \cancel{1} + 1572} = y + x; \; \cancel{\cancel{1} + 6 \cancel{1} + \cancel{1}}
$$
  
\n
$$
y = y + 1; \; \cancel{\cancel{1} + 4 \cancel{1} + \cancel{1}}
$$
  
\n
$$
x = D.1572 + y; \; \cancel{\cancel{1} + 10 \cancel{1} + \cancel{1}}
$$

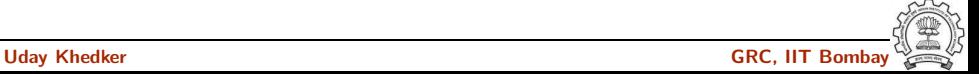

$$
int x=2, y=3;
$$
  

$$
x = y++ + ++x + ++y;
$$

$$
x = 2;
$$
  
\n
$$
y = 3;
$$
  
\n
$$
x = x + 1; \; \frac{\cancel{1} + 3 \; \cancel{x}}{3}
$$
  
\n
$$
D.1572 = y + x; \; \cancel{\cancel{x} + 6 \; \cancel{x}}
$$
  
\n
$$
y = y + 1; \; \cancel{\cancel{x} + 4 \; \cancel{x}}
$$
  
\n
$$
x = D.1572 + y; \; \cancel{x} \; 10 \; \cancel{x}
$$
  
\n
$$
y = y + 1; \; \cancel{x} \; 5 \; \cancel{x}
$$

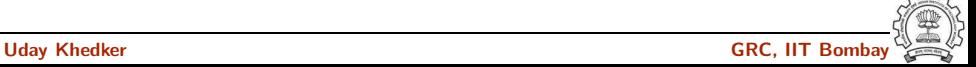

• How is  $a[i] = i++$  handled?

This is an undefined behaviour as per C standards.

- What is the order of parameter evaluation? For a call  $f(getX()$ ,  $getY())$ , is the order left to right? arbitrary? Is the evaluation order in GCC consistent?
- Understanding complicated declarations in C can be difficult What does the following declaration mean :

```
int * (* (*MYVAR) (int) ) [10];
```

```
Hint: Use -fdump-tree-original-raw-verbose option. The
dump to see is 003t.original
```
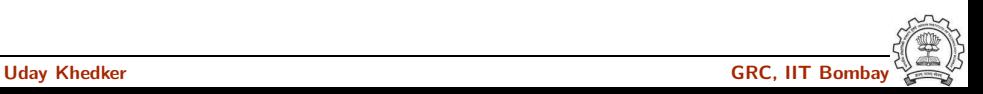

#### Part 4

# <span id="page-83-0"></span>[Examining RTL Dumps](#page-83-0)

イロト イ御ト イ君ト イ君ト 三君 一切なの

```
Translation of a = a + 1Dump file: test.c.144r.expand
(insn 12 11 13 4 (parallel [
   ( set (mem/c/i:SI
           (plus:SI
              (reg/f:SI 54 virtual-stack-vars)
              (const int -4 [0xffffffc])) [0 a+0 S4 A32])(plus:SI
           (mem/c/i:SI
              (plus:SI
                 (reg/f:SI 54 virtual-stack-vars)
                 (const_int -4 [0xfffffffc])) [0 a+0 S4 A32])
           (const\_{int} 1 [0x1]))(clobber (reg:CC 17 flags))
 ]) t.c:24 -1 (nil))
```
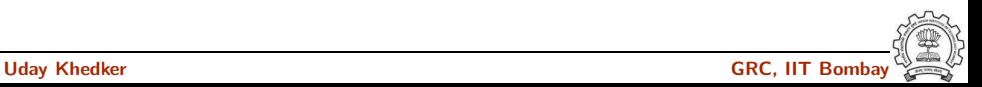

```
Translation of a = a + 1Dump file: test.c.144r.expand
```

```
(insn 12 11 13 4 (parallel [
   ( set (mem/c/i:SI
           (plus:SI
               (reg/f:SI 54 virtual-s(const_int -4 [0xffff](plus:SI
            (mem/c/i:SI
               (plus:SI
                  (\text{reg/f:SI 54 virtual} (reg 54) (-4)(const\_int -4 [0xff])(const\_int 1 [0x1]))(clobber (reg:CC 17 flags))
 ]) t.c:24 -1 (nil))
                                                        set
                                              mem
                                               plus
                                          reg 54
                                                                 plus
                                                            mem
                                                             plus
                                                       reg 54
                                                                      1
```
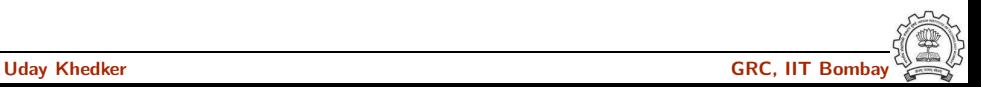

```
Translation of a = a + 1Dump file: test.c.144r.expand
```

```
(insn 12 11 13 4 (parallel [
   ( set (mem/c/i:SI
            (plus:SI
                (reg/f:SI 54 virtual-s(const_int -4 [0xffff](plus:SI
            (mem/c/i:SI
                (plus:SI
                   (\text{reg/f:SI 54 virtual (reg 54 ) }(-4)\text{(const}_\text{int} -4 [0xff]
            (const\_{int} 1 [0x1]))(clobber (reg:CC 17 flags))
  ]) t.c:24 -1 (nil))
                                                           set
                                                 mem
                                                 plus
                                            reg 54
                                                                    plus
                                                               mem
                                                                plus
                                                          reg 54
                                                                          1
```
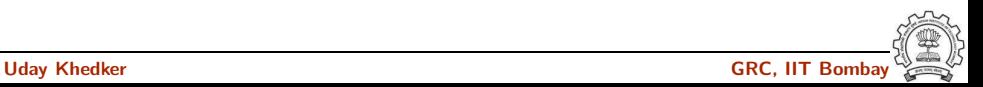

1

#### CS 715 [Graybox Probing-I:](#page-0-0) [Examining RTL Dumps](#page-83-0) 31/45 RTL for i386: Arithmetic Operations (1) Translation of  $a = a + 1$ Dump file: test.c.144r.expand (insn 12 11 13 4 (parallel [ ( set (mem/c/i:SI (plus:SI  $(reg/f:SI 54 virtual-s$  $(const_$ int  $-4$   $[0xffff]$ (plus:SI (mem/c/i:SI (plus:SI  $(\text{reg/f:SI 54 virtual (reg 54 ) }(-4$  $\text{(const}_\text{int} -4$  [0xff]  $(const\_{int} 1$   $[0x1]))$ (clobber (reg:CC 17 flags)) ]) t.c:24 -1 (nil)) set mem plus reg 54 plus mem plus reg 54 a is a local variable allocated on stack

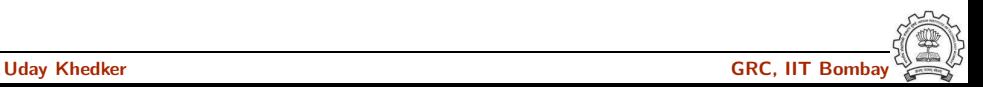

#### RTL for i386: Arithmetic Operations (1) Translation of  $a = a + 1$ Dump file: test.c.144r.expand (insn 12 11 13 4 (parallel [ ( set (mem/c/i:SI (plus:SI  $(reg/f:SI 54 virtual-s$  $\frac{1}{2}$  (const\_int -4  $[0xffff]$ (plus:SI (mem/c/i:SI (plus:SI  $(\text{reg/f:SI 54 virtual (reg 54 ) }(-4$  $(const\_int -4 [0xff])$  $(const\_int 1$   $[0x1]))$ (clobber (reg:CC 17 flags)) ]) t.c:24 -1 (nil)) set mem plus reg 54 plus mem plus reg 54 1 a is a local variable allocated on stack

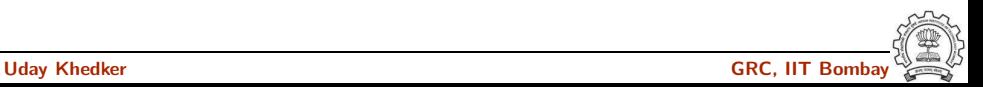

```
Translation of a = a + 1Dump file: test.c.144r.expand
```
side-effect of plus may modify condition code register non-deterministically

```
(insn 12 11 13 4 (parallel [
   ( set (mem/c/i:SI
            (plus:SI
                (reg/f:SI 54 virtual-s\frac{1}{2} (const int -4 \frac{1}{2})
         (plus:SI
            (mem/c/i:SI
               (plus:SI
                   (\text{reg/f:SI 54 virtual(const\_int -4 [0xff])(const\_{int} 1 [0x1]))(clobber (reg:CC 17 flags))
 ]) t.c:24 -1 (nil))
```
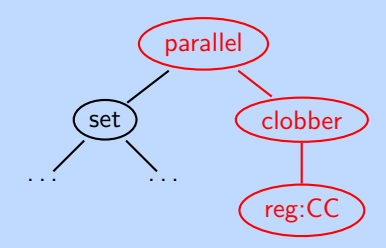

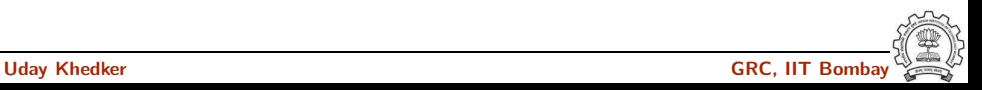

```
Translation of a = a + 1Dump file: test.c.144r. Output with slim suffix
(insn 12 11 13 4 (parallel)( set (mem/c/i:SI
           (plus:SI
              (reg/f:SI 54 virtual-stack-vars)
              (const int -4 [0xffffffc])) [0 a+0 S4 A32])(plus:SI
           (mem/c/i:SI
              (plus:SI
                 (reg/f:SI 54 virtual-stack-vars)
                 (const_int -4 [0xfffffffc])) [0 a+0 S4 A32])
           (const\_{int} 1 [0x1]))(clobber (reg:CC 17 flags))
 ]) t.c:24 -1 (nil))
                            {[r54:SI-0x4]=[r54:SI-0x4]+0x1};clobber flags:CC;
                            }
```
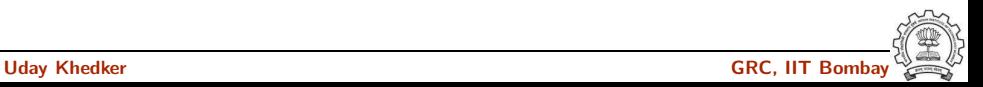

```
(insn 12 11 13 4 (parallel [
   (set (mem/c/i:SI
           (plus:SI
              (reg/f:SI 54 virtual-stack-vars)
              (const_int -4 [0xfffffffc])) [0 a+0 S4 A32])
        (plus:SI
           (mem/c/i:SI
              (plus:SI
                 (reg/f:SI 54 virtual-stack-vars)
                 (const_int -4 [0xfffffffc])) [0 a+0 S4 A32])
           (const\_int 1 [0x1]))(clobber (reg:CC 17 flags))
 ]) t.c:24 -1 (nil))
```
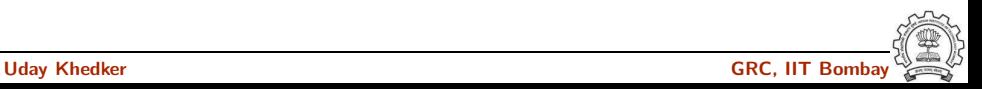

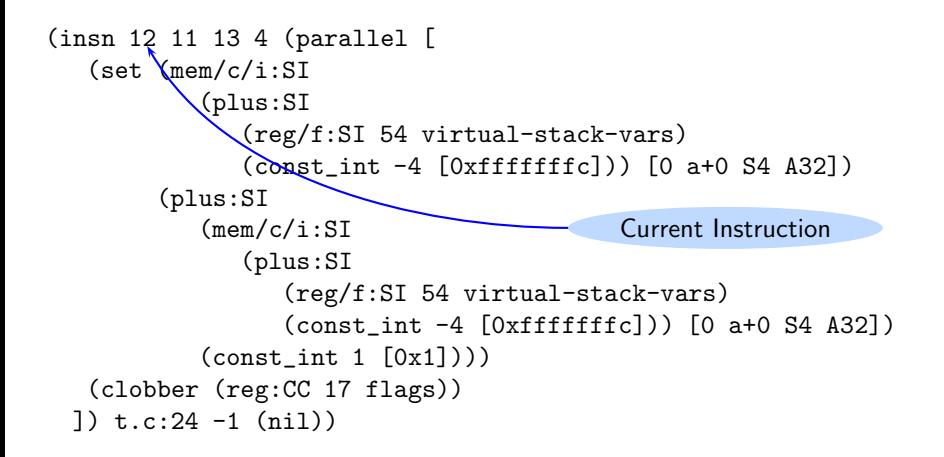

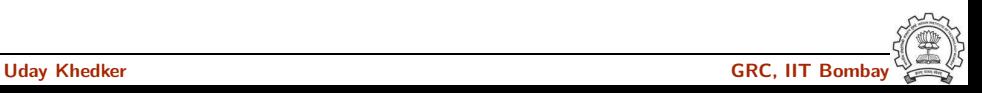

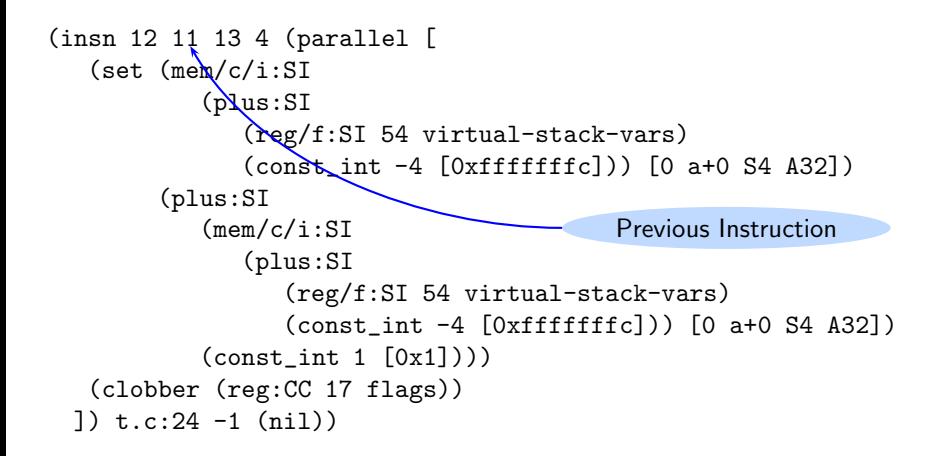

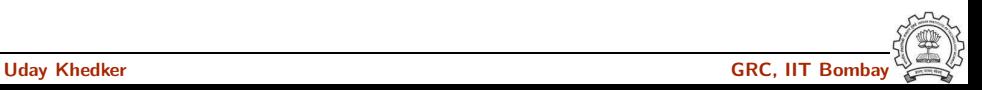

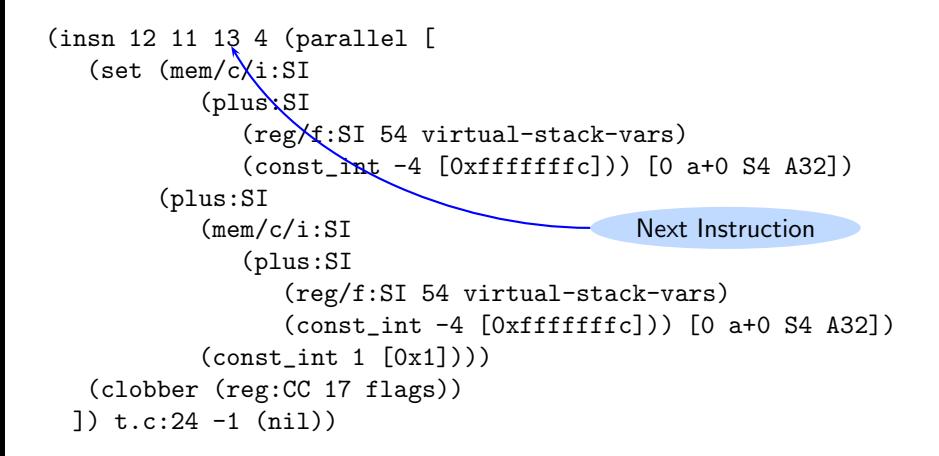

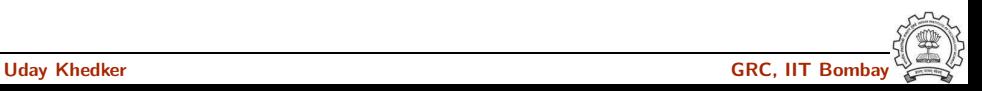

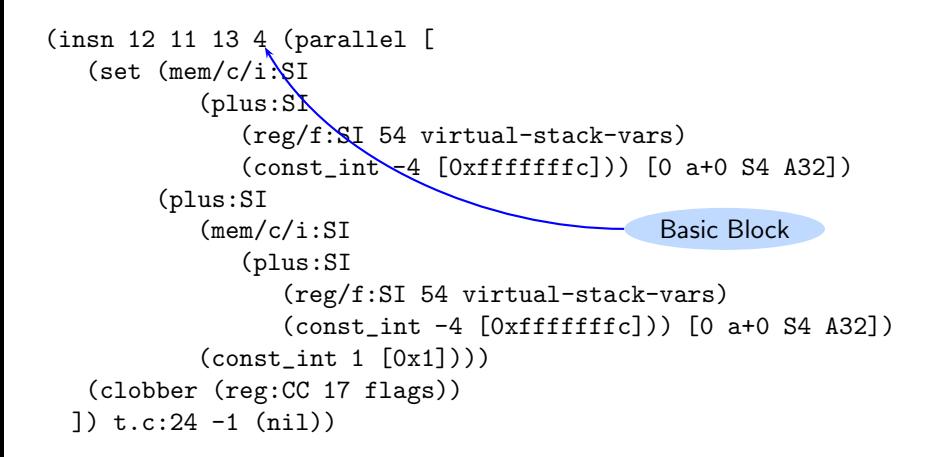

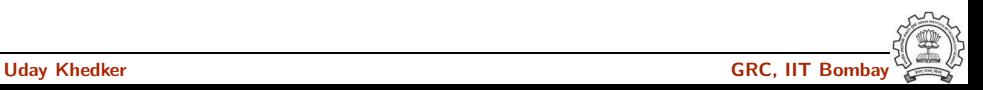

```
(insn 12 11 13 4 (parallel [
   (set (mem/c/i:SI
            (plus:SI
               (reg/f:SI 54 virtual-stack-vars)
               (const_int -4 [0xfffffffc])) [0 a+0 S4 A32])
         (plus:SI
            (mem/c/i:SI
               (plus:SI
                   (\text{reg/f:} \mathbb{S} \mathbb{Y}) 54 virtual-stack-vars)
                   \text{(const/int -4 [0xfffffffc])) [0 a+0 S4 A32])(const_in/1 [0x1]))(clobber (reg:CZ 17 flags))]) t.c:24 -1 (nii)File name: Line number
```
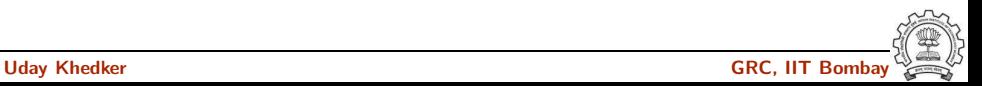

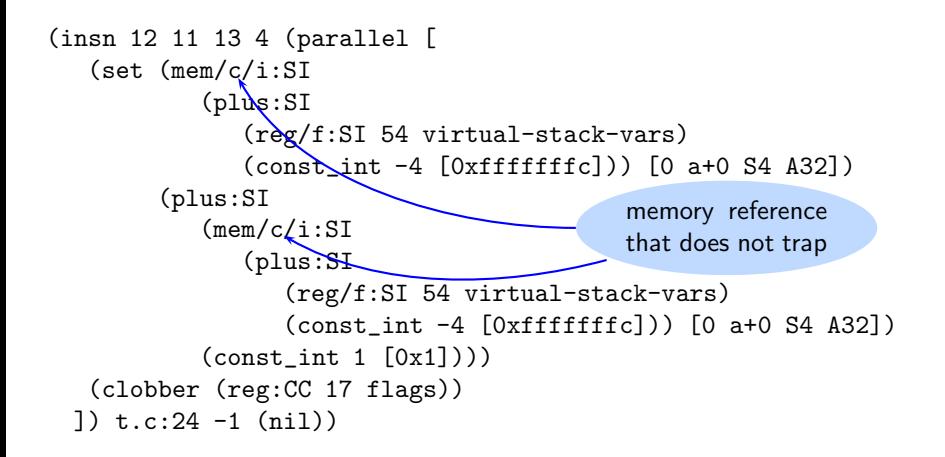

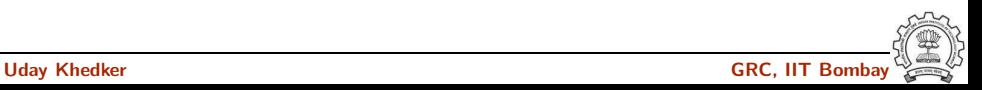

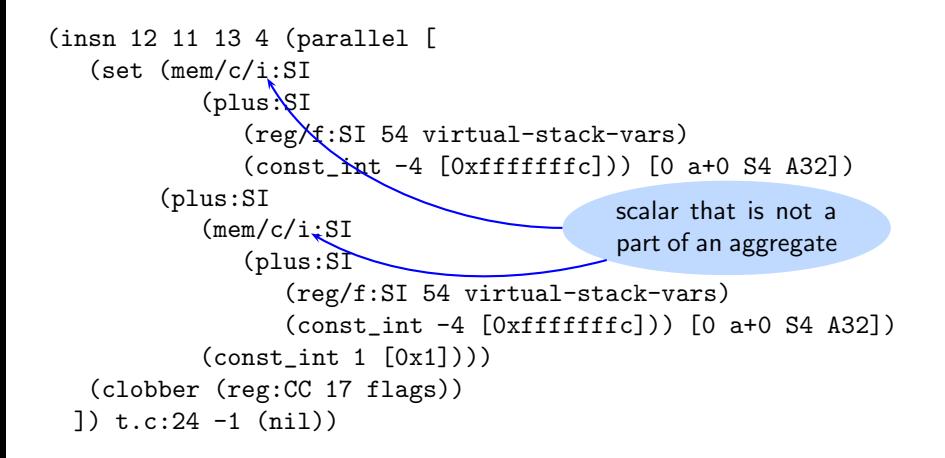

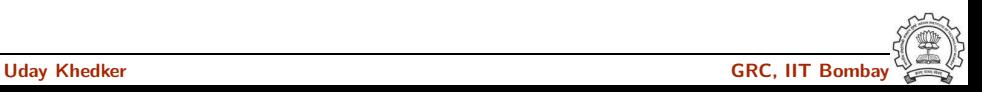

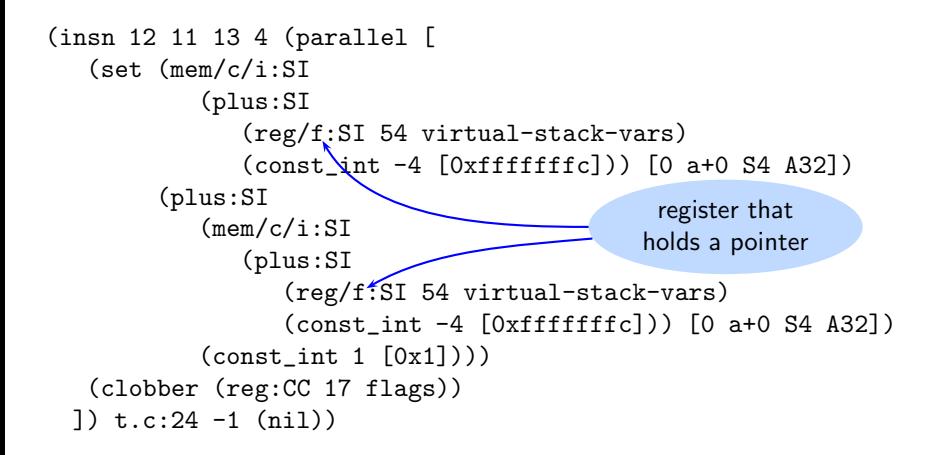

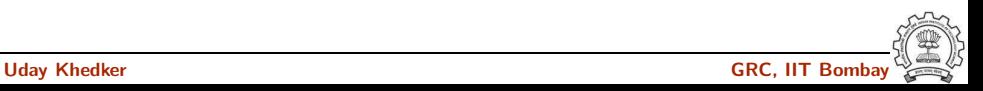

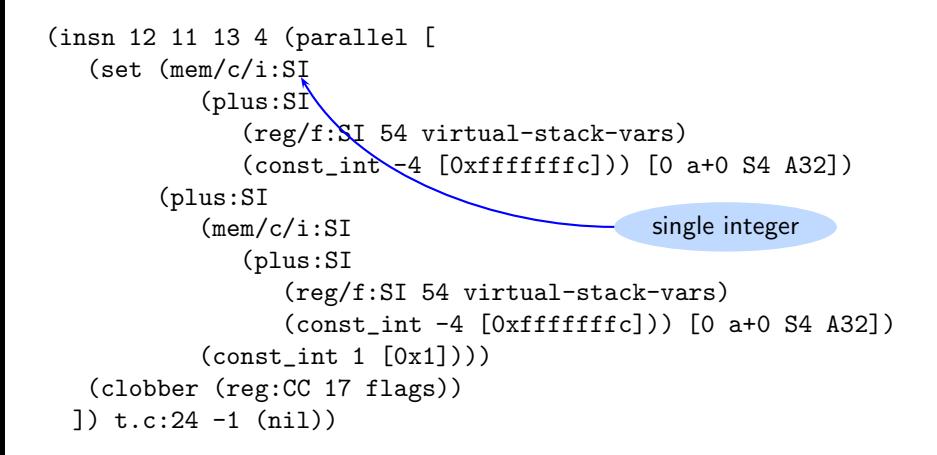

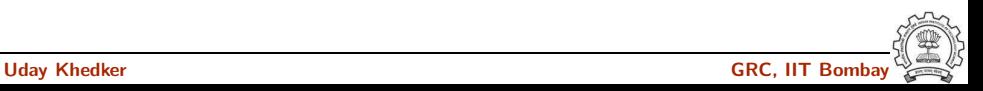

```
Translation of a = a + 1 when a is a global variable
Dump file: test.c.144r.expand
```

```
(insn 11 10 12 4 (set
   (reg:SI 64 [ a.0 ])
   (mem/c/i:SI (symbol_ref:SI ("a")
         <var_decl 0xb7d8d000 a>) [0 a+0 S4 A32])) t.c:26 -1 (nil))
```

```
(insn 12 11 13 4 (parallel [
   (set (reg:SI 63 [ a.1 ])
        (plus:SI (reg:SI 64 [ a.0 ])
           (const_int 1 [0x1])))
   (clobber (reg:CC 17 flags))
]) t.c:26 -1 (nil))
```

```
(insn 13 12 14 4 (set
   (mem/c/i:SI (symbol_ref:SI ("a")
        <var_decl 0xb7d8d000 a>) [0 a+0 S4 A32])
   (\text{reg:SI 63} [a.1])\) \text{ t.c:26 -1 (nil))}
```

```
Translation of a = a + 1 when a is a global variable
Dump file: test.c.144r.expand
```

```
(insn 11 10 12 4 (set
   (reg:SI 64 [ a.0 ])
   (mem/c/i:SI (symbol_ref:SI ("a")
           \langle \text{var decl } 0xb7d8d000 a \rangle [0 a+
```

```
(insn 12 11 13 4 (parallel [
   (set (reg:SI 63 [ a.1 ])
        (plus:SI (reg:SI 64 [ a.0 ])
           (const_int 1 [0x1])))
   (clobber (reg:CC 17 flags))
]) t.c:26 -1 (nil))
```

```
(insn 13 12 14 4 (set
   (mem/c/i:SI (symbol_ref:SI ("a")
        <var_decl 0xb7d8d000 a>) [0 a+0 S4 A32])
   (\text{reg:SI 63} [a.1]) t.c:26 -1 (nil)
```
Load a into reg64

```
Translation of a = a + 1 when a is a global variable
Dump file: test.c.144r.expand
```

```
(insn 11 10 12 4 (set
   (reg:SI 64 [ a.0 ])
   (mem/c/i:SI (symbol_ref:SI ("a")
         \langle \text{var decl 0xb7d8d000 a}\rangle [0 a+
(insn 12 11 13 4 (parallel [
   (set (reg:SI 63 [ a.1 ])
        (plus:SI (reg:SI 64 [ a.0 ])
            (const\_int 1 [0x1]))(clobber (reg:CC 17 flags))
]) t.c:26 -1 (nil))
```

```
(insn 13 12 14 4 (set
   (mem/c/i:SI (symbol_ref:SI ("a")
        <var_decl 0xb7d8d000 a>) [0 a+0 S4 A32])
   (\text{reg:SI 63} [a.1])\) \text{ t.c:26 -1 (nil))}
```
Load a into reg64  $reg63 = reg64 + 1$ 

Uday Khedker GRC, IIT Bombay

```
Translation of a = a + 1 when a is a global variable
Dump file: test.c.144r.expand
```

```
(insn 11 10 12 4 (set
   (reg:SI 64 [ a.0 ])
   (mem/c/i:SI (symbol_ref:SI ("a")
         \langle \text{var decl 0xb7d8d000 a}\rangle [0 a+
(insn 12 11 13 4 (parallel [
   (set (reg:SI 63 [ a.1 ])
        (plus:SI (reg:SI 64 [ a.0 ])
            (const_int 1 [0x1])))
   (clobber (reg:CC 17 flags))
]) t.c:26 -1 (nil))
```

```
(insn 13 12 14 4 (set
   (mem/c/i:SI (symbol_ref:SI ("a")
        <var_decl 0xb7d8d000 a>) [0 a+0 S4 A32])
   (\text{reg:SI 63} [a.1])\ t.c:26 -1 (nil))
```
Load a into reg64  $reg63 = reg64 + 1$ store reg63 into a

Uday Khedker GRC, IIT Bombay

```
Translation of a = a + 1 when a is a global variable
Dump file: test.c.144r.expand
```

```
(insn 11 10 12 4 (set
   (reg:SI 64 [ a.0 ])
   (mem/c/i:SI (symbol_ref:SI ("a")
         \langle \text{var decl 0xb7d8d000 a}\rangle [0 a+
(insn 12 11 13 4 (parallel [
   (set (reg:SI 63 [ a.1 ])
        (plus:SI (reg:SI 64 [ a.0 ])
            (const_int 1 [0x1])))
   (clobber (reg:CC 17 flags))
]) t.c:26 -1 (nil))
```

```
(insn 13 12 14 4 (set
   (mem/c/i:SI (symbol_ref:SI ("a")
        <var_decl 0xb7d8d000 a>) [0 a+0 S4 A32])
   (\text{reg:SI 63} [a.1])\) t.c:26 -1 (nil))
```

```
Load a into reg64
reg63 = reg64 + 1store reg63 into a
```

```
Output with slim suffix
r64:SI=\lceil 'a' \rceil{r63:SI=r64:SI+0x1;
    clobber flags:CC;
}
[4]<sup>-r63:SI</sup>
```
Translation of  $a = a + 1$  when a is a formal parameter Dump file: test.c.144r.expand

```
(insn 10 9 11 4 (parallel [
   (set
      (mem/c/i:SI
         (reg/f:SI 53 virtual-incoming-args) [0 a+0 S4 A32])
      (plus:SI
         (mem/c/i:SI
            (reg/f:SI 53 virtual-incoming-args) [0 a+0 S4 A32])
               (const_int 1 [0x1])))
    (clobber (reg:CC 17 flags))
 ]) t1.c:25 -1 (nil))
```
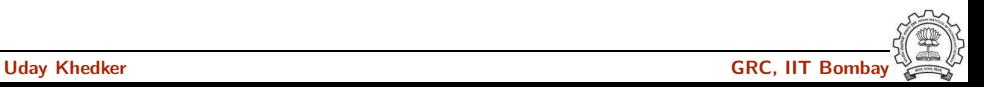

Translation of  $a = a + 1$  when a is a formal parameter Dump file: test.c.144r.expand

```
(insn 10 9 11 4 (parallel [
   (set
      (mem/c/i:SI
          (\text{reg/f:SI 53 virtual-incoming-}(plus:SI
          (mem/c/i:SI
             (\text{reg/f:SI 53 virtual-incomi})(const_int 1 [0x1])))
    (clobber (reg:CC 17 flags))
 ]) t1.c:25 -1 (nil))
```
Access through argument pointer register instead of frame pointer register

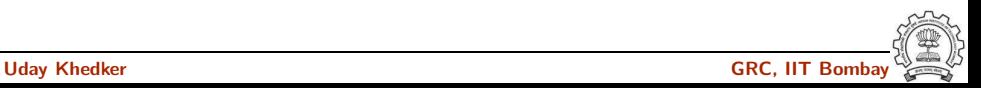
Translation of  $a = a + 1$  when a is a formal parameter Dump file: test.c.144r.expand

```
(insn 10 9 11 4 (parallel [
   (set
      (mem/c/i:SI
          (\text{reg/f:SI 53 virtual-incoming}^{-})(plus:SI
          (mem/c/i:SI
             (\text{reg/f:SI 53 virtual-incom})(const_int 1 [0x1])))
    (clobber (reg:CC 17 flags))
 ]) t1.c:25 -1 (nil))
```
Access through argument pointer register instead of frame pointer register No offset required?

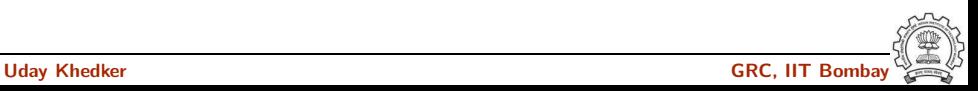

```
Translation of a = a + 1 when a is a formal parameter
Dump file: test.c.144r.expand
```

```
(insn 10 9 11 4 (parallel [
   (set
      (mem/c/i:SI
          (\text{reg/f:SI 53 virtual-incoming}^{-})(plus:SI
          (mem/c/i:SI
             (\text{reg/f:SI 53 virtual-incom})(const_int 1 [0x1])))
    (clobber (reg:CC 17 flags))
 ]) t1.c:25 -1 (nil))
                                              }
```
Access through argument pointer register instead of frame pointer register No offset required? Output with slim suffix  ${[r53:S1]=[r53:S1]+0x1:}$ clobber flags:CC;

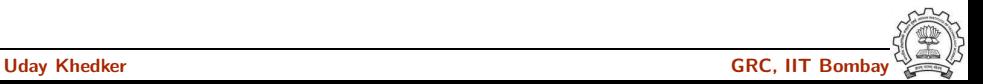

Translation of  $a = a + 1$  when a is the second formal parameter Dump file: test.c.144r.expand

```
(insn 10 9 11 4 (parallel [
  (set
      (mem/c/i:SI
         (plus:SI
            (reg/f:SI 53 virtual-incoming-args)
            (const int 4 [0x4])) [0 a+0 S4 A32])(plus:SI
         (mem/c/i:SI
            (plus:SI
               (reg/f:SI 53 virtual-incoming-args)
               (const int 4 [0x4])) [0 a+0 S4 A32])(const_int 1 [0x1])))
  (clobber (reg:CC 17 flags))
]) t1.c:25 -1 (nil))
```
Translation of  $a = a + 1$  when a is the second formal parameter Dump file: test.c.144r.expand

```
(insn 10 9 11 4 (parallel [
   (set
      (mem/c/i:SI
         (plus:SI
            (reg/f:SI 53 virtual-(const int 4 [0x4]))
      (plus:SI
         (mem/c/i:SI
            (plus:SI
               (reg/f:SI 53 virtual
               (const\_int 4 [0x4])(const_int 1 [0x1])))
   (clobber (reg:CC 17 flags))
]) t1.c:25 -1 (nil))
```
Offset 4 added to the argument pointer register

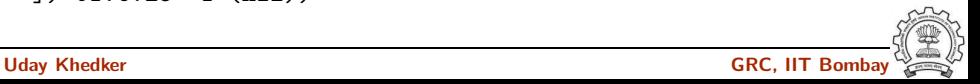

Translation of  $a = a + 1$  when a is the second formal parameter Dump file: test.c.144r.expand

```
(insn 10 9 11 4 (parallel [
   (set
      (mem/c/i:SI
          (plus:SI
             (\text{reg/f:SI } 53 \text{ virtual-}i)(const int 4 [0x4]))
      (plus:SI
          (mem/c/i:SI
             (plus:SI
                 (reg/f:SI 53 virtual
                 (const\_int 4 [0x4])(const_int 1 [0x1])))
   (clobber (reg:CC 17 flags))
]) t1.c:25 -1 (nil))
```
Offset 4 added to the argument pointer register

When a is the first parameter, its offset is 0!

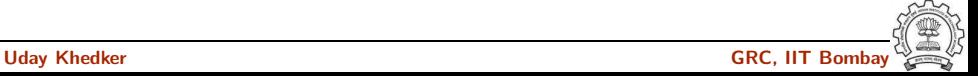

Translation of  $a = a + 1$  when a is the second formal parameter Dump file: test.c.144r.expand

```
(insn 10 9 11 4 (parallel [
   (set
      (mem/c/i:SI
          (plus:SI
             (\text{reg/f:SI } 53 \text{ virtual-}i)(const\_{int} 4 [0x4]))(plus:SI
          (mem/c/i:SI
             (plus:SI
                 (reg/f:SI 53 virtual
                 \text{(const-int 4 [0x4])}(const_int 1 [0x1])))
   (clobber (reg:CC 17 flags))
]) t1.c:25 -1 (nil))
```

```
Offset 4 added to the argument
pointer register
When a is the first parameter, its
offset is 0!
Output with slim suffix
{[r53:S1+0x4]=[r53:S1+0x4]+0x1:}clobber flags:CC;
}
```
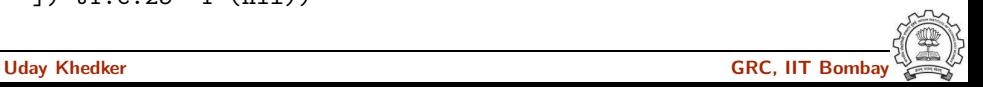

```
Translation of a = a + 1 when a is a local variable
Dump file: test.c.144r.expand
 (insn 7 6 8 4 (set (reg:SI 39)
       (mem/c/i:SI (plus:SI (reg/f:SI 33 virtual-stack-vars)
              (\text{const int } -4 [...])) [...]) -1 (nil))
 (insn 8 7 9 4 test.c:6 (set (reg:SI 40)
       (plus:SI (reg:SI 39)
             (const int 1 [..])) -1 (nil)(insn 9 8 10 4 test.c:6 (set
       (mem/c/i:SI (plus:SI (reg/f:SI 33 virtual-stack-vars)
             \text{(const int -4 } (...)) [,..](reg:SI 40)) test.c:6 -1 (nil))
                                                  r39=stack($fp - 4)
                                                  r40=r39+1stack($fp - 4) = r40
```
In spim, a variable is loaded into register to perform any instruction, hence three instructions are generated

Uday Khedker GRC, IIT Bombay Khedker GRC, IIT Bombay GRC, IIT Bombay GRC, IIT Bombay GRC, IIT Bombay GRC, IIT Bombay GRC, IIT Bombay GRC, IIT Bombay GRC, IIT Bombay GRC, IIT Bombay GRC, IIT Bombay GRC, IIT Bombay GRC, IIT

```
Translation of a = a + 1 when a is a local variable
Dump file: test.c.144r.expand
```

```
r39=stack($fp - 4)
r40=r39+1stack($fp - 4) = r40
```

```
(insn 7 6 8 4 (set (reg:SI 39)
      (mem/c/i:SI (plus:SI (reg/f:SI 33 virtual-stack-vars)
            (\text{const int } -4 [...])) [\dots]) -1 (nil))
(insn 8 7 9 4 test.c:6 (set (reg:SI 40)
      (plus:SI (reg:SI 39)
           (const_{\text{int 1} (...)})) -1 (nil)(insn 9 8 10 4 test.c:6 (set
      (mem/c/i:SI (plus:SI (reg/f:SI 33 virtual-stack-vars)
           \text{(const int -4 } (...)) [,..](reg:SI 40)) test.c:6 -1 (nil))
```
In spim, a variable is loaded into register to perform any instruction, hence three instructions are generated

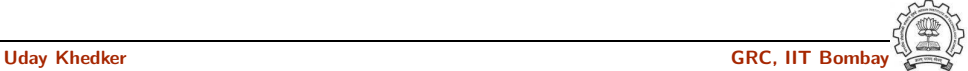

```
Translation of a = a + 1 when a is a local variable
Dump file: test.c.144r.expand
 (insn 7 6 8 4 (set (reg:SI 39)
                                                    r39=stack($fp - 4)
                                                    r40=r39+1stack($fp - 4) = r40
```

```
(mem/c/i:SI (plus:SI (reg/f:SI 33 virtual-stack-vars)
            (\text{const int } -4 [...])) [...]) -1 (nil))
(insn 8 7 9 4 test.c:6 (set (reg:SI 40)
      (plus:SI (reg:SI 39)
           (const int 1 [..]))) -1 (nil)(insn 9 8 10 4 test.c:6 (set
      (mem/c/i:SI (plus:SI (reg/f:SI 33 virtual-stack-vars)
           \text{(const int -4 } (...)) [,..](reg:SI 40)) test.c:6 -1 (nil))
```
In spim, a variable is loaded into register to perform any instruction, hence three instructions are generated

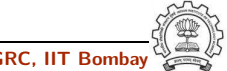

```
Translation of a = a + 1 when a is a local variable
Dump file: test.c.144r.expand
 (insn 7 6 8 4 (set (reg:SI 39)
       (mem/c/i:SI (plus:SI (reg/f:SI 33 virtual-stack-vars)
              (\text{const int } -4 [...])) [...]) -1 (nil))
 (insn 8 7 9 4 test.c:6 (set (reg:SI 40)
       (plus:SI (reg:SI 39)
             (const int 1 [..])) -1 (nil)(insn 9 8 10 4 test.c:6 (set
       (mem/c/i:SI (plus:SI (reg/f:SI 33 virtual-stack-vars)
             \text{(const int -4 } (...)) [,..](reg:SI 40)) test.c:6 -1 (nil))
                                                  r39=stack($fp - 4)
                                                  r40=r39+1stack($fp - 4) = r40
```
In spim, a variable is loaded into register to perform any instruction, hence three instructions are generated

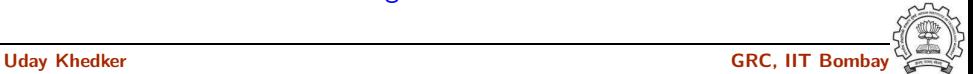

What does this represent?

```
(jump insn 15 14 16 4 (set (pc)
     (if then else (lt (reg:CCGC 17 flags)
         (const.int 0 [0x0]))(label ref 12)
        (pc))) p1.c:6 -1 (nil)
     (nil)\rightarrow 12)
```
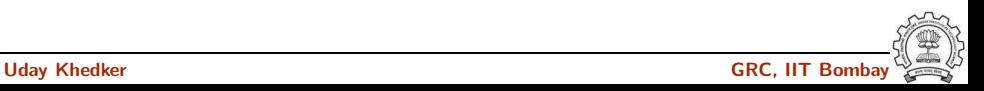

What does this represent?

```
(jump insn 15 14 16 4 (set (pc)
     (if then else (lt (reg:CCGC 17 flags)
         (const.int 0 [0x0]))(label ref 12)
        (pc))) p1.c:6 -1 (nil)
     (nil)\rightarrow 12)
```
 $pc = r17 < 0$ ? label(12) : pc

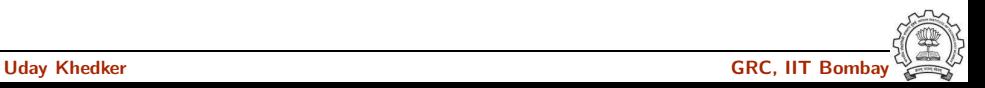

Translation of if  $(a > b)$   $\{ / *$  something  $*/ \}$ Dump file: test.c.144r.expand

```
(insn 8 7 9 (set (reg:SI 61)
   (mem/c/i:SI (plus:SI (reg/f:SI 54 virtual-stack-vars)
   (const\_int -8 [0xfffffff8])) [0 a+0 S4 A32])) test.c:7 -1
(insn 9 8 10 (set (reg:CCGC 17 flags)
   (compare:CCGC (reg:SI 61)
      (mem/c/i:SI (plus:SI (reg/f:SI 54 virtual-stack-vars)
      (const int -4 [0xfffffffc])) [0 b+0 S4 A32]))) test.c:7
(jump insn 10 9 0 (set (pc)
    (if then else (le (reg:CCGC 17 flags)
        (const.int 0 [0x0]))(label ref 13)
        (pc))) test.c:7 -1 (nil)
       - 13)
```
Translation of if  $(a > b)$   $\{ / *$  something  $*/ \}$ Dump file: test.c.144r.expand

```
(insn 8 7 9 (set (reg:SI 61)
   (mem/c/i:SI (plus:SI (reg/f:SI 54 virtual-stack-vars)
   (const\_int -8 [0xfffffff8])) [0 a+0 S4 A32])) test.c:7 -1
(insn 9 8 10 (set (reg:CCGC 17 flags)
   (compare:CCGC (reg:SI 61)
      (mem/c/i:SI (plus:SI (reg/f:SI 54 virtual-stack-vars)
      (const.int -4 [0xfffffffc])) [0 b+0 S4 A32]))) test.c:7
(jump insn 10 9 0 (set (pc)
    (if then else (le (reg:CCGC 17 flags)
        (const.int 0 [0x0]))(label ref 13)
        (pc))) test.c:7 -1 (nil)
      - 13)
```
Translation of if  $(a > b)$   $\{ / *$  something  $*/ \}$ Dump file: test.c.144r.expand

```
(insn 8 7 9 (set (reg:SI 61)
   (mem/c/i:SI (plus:SI (reg/f:SI 54 virtual-stack-vars)
   (const\_int -8 [0xfffffff8])) [0 a+0 S4 A32])) test.c:7 -1
(insn 9 8 10 (set (reg:CCGC 17 flags)
   (compare:CCGC (reg:SI 61)
      (mem/c/i:SI (plus:SI (reg/f:SI 54 virtual-stack-vars)
      (const int -4 [0xfffffffc])) [0 b+0 S4 A32]))) test.c:7
(jump insn 10 9 0 (set (pc)
    (if_then_else (le (reg:CCGC 17 flags)
        (const.int 0 [0x0]))(label ref 13)
        (pc))) test.c:7 -1 (nil)
       - 13)
```
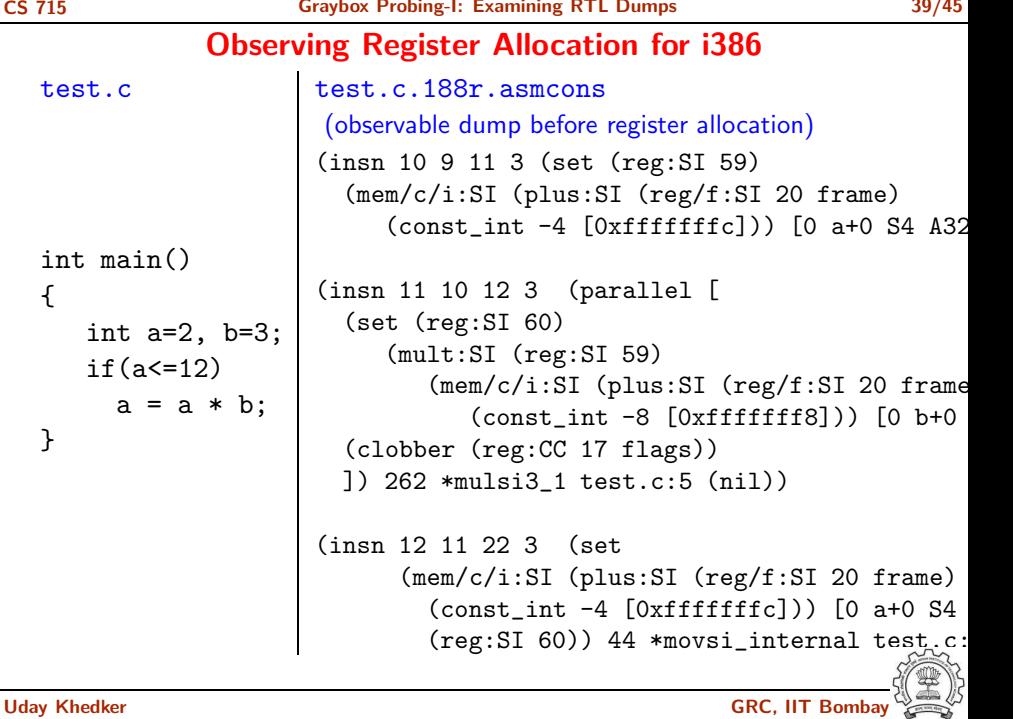

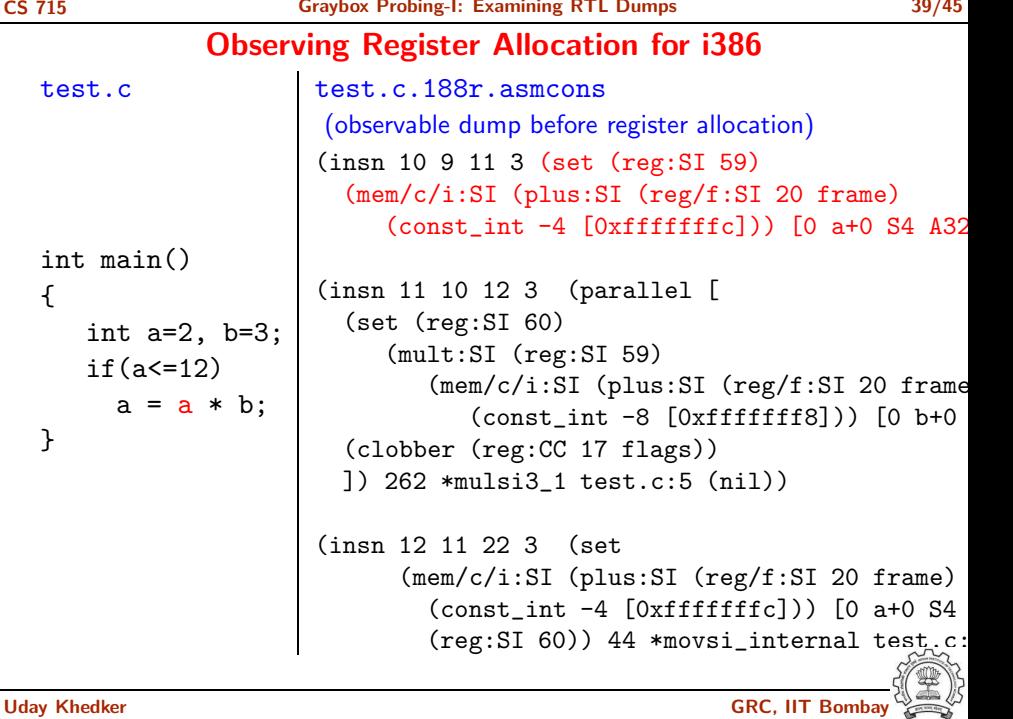

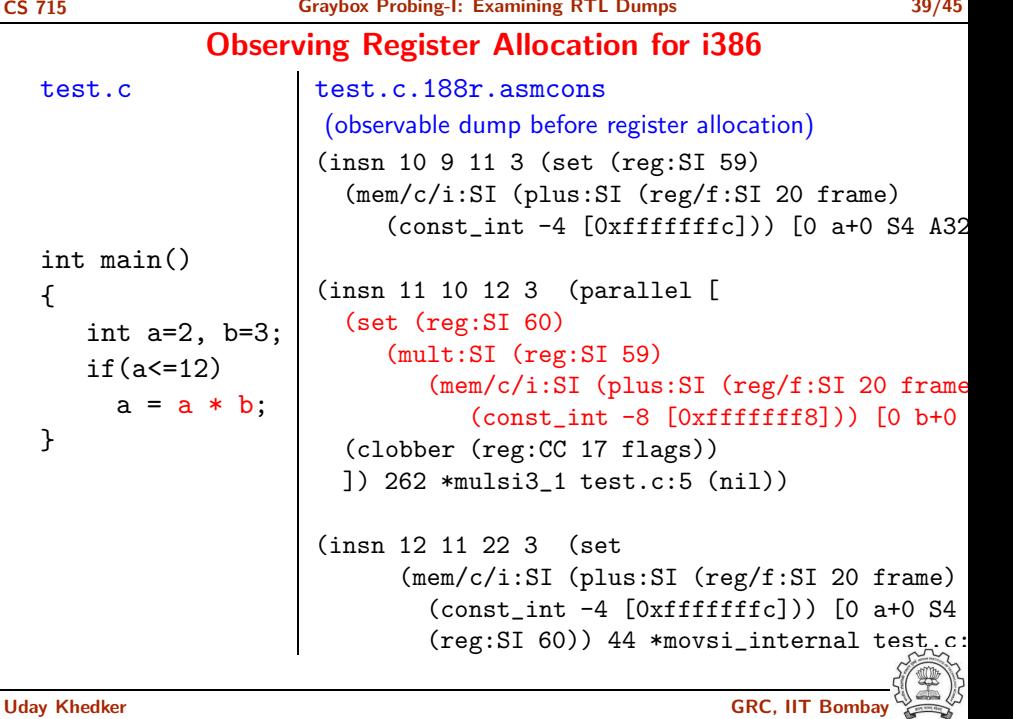

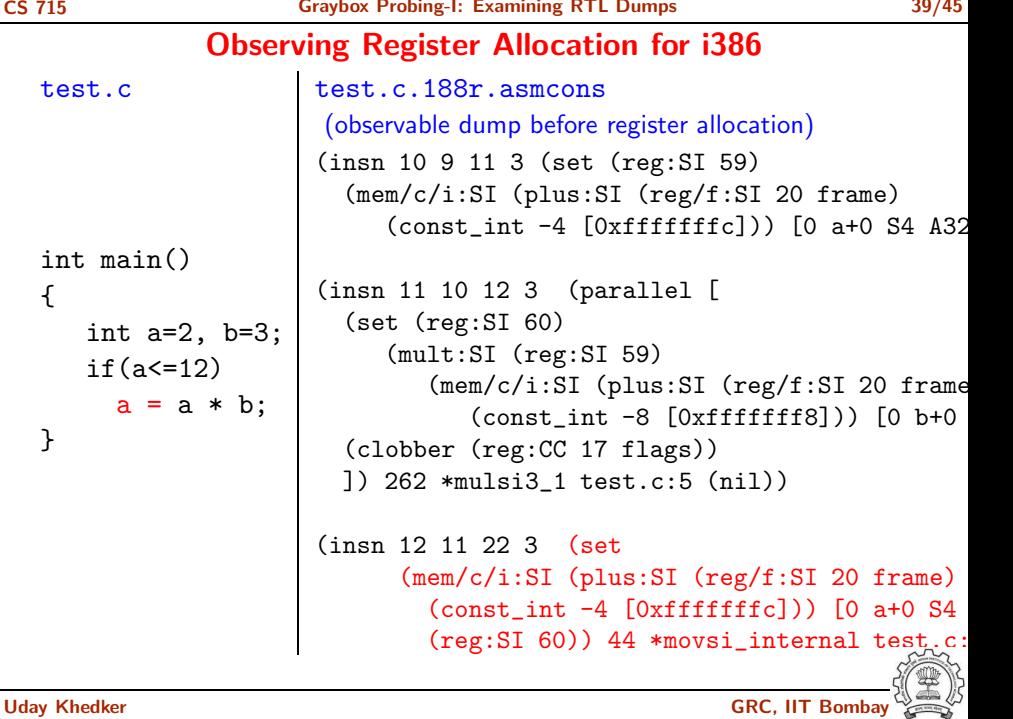

# Observing Register Allocation for i386

```
test.c.188r.asmcons test.c.188r.ira
(set (reg:SI 59) (mem/c/i:SI
   (plus:SI
     (reg/f:SI 20 frame)
     \text{(const int -4)}))
(set (reg:SI 60)
  (mult:SI
     (reg:SI 59)
     (mem/c/i:SI
       (plus:SI
          (reg/f:SI 20 frame)
          (const\_int -8))))
(set (mem/c/i:SI (plus:SI
      (reg/f:SI 20 frame)
       (const\_int -4))(\text{reg:SI } 60))(set (reg:SI 0 ax [59]) (mem/c/i:SI
                                    (plus:SI
                                      (reg/f:SI 6 bp)\text{(const int -4)})))
                                 (set (reg:SI 0 ax [60])
                                   (mult:SI
                                      (reg:SI 0 ax [59])
                                      (mem/c/i:SI
                                        (plus:SI
                                          (\text{reg/f:SI 6 bp})(const\_int -8))))
                                 (set (mem/c/i:SI (plus:SI
                                       (\text{reg/f:SI 6 bp})(const\_int -4))(reg:SI 0 ax [60]))
```
Caller's Activation Record

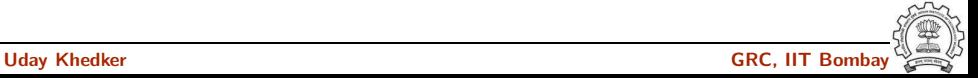

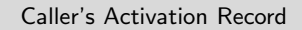

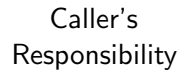

Parameter n

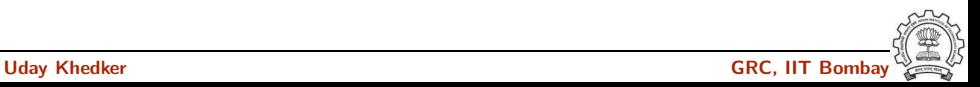

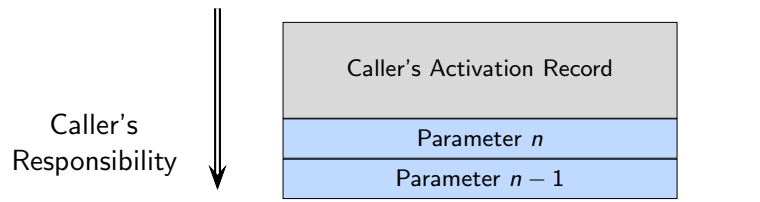

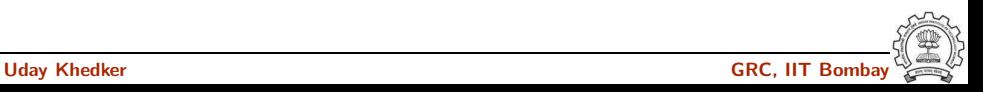

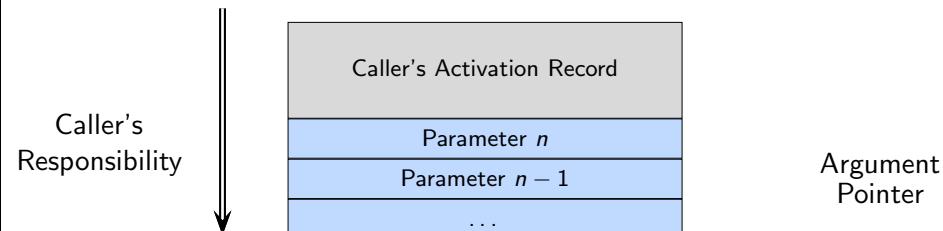

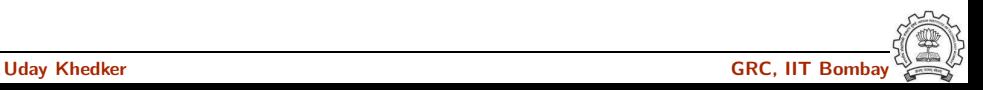

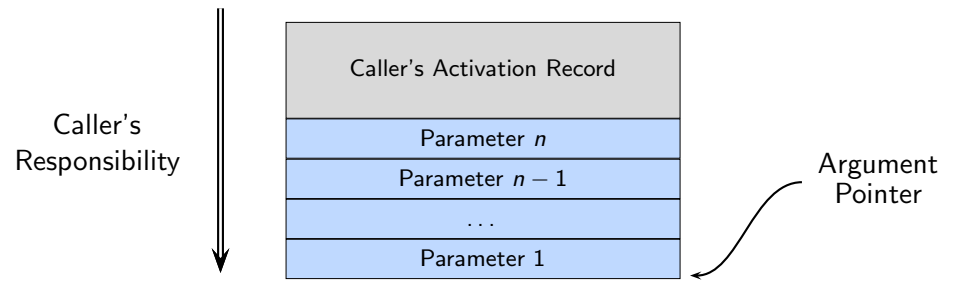

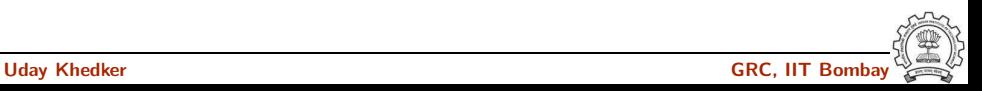

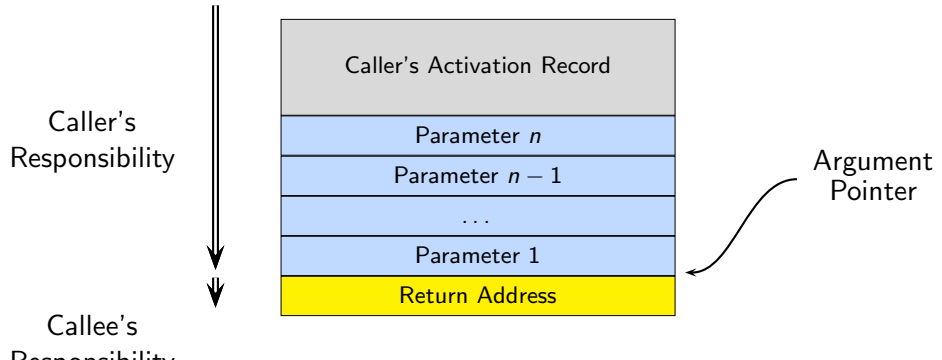

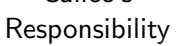

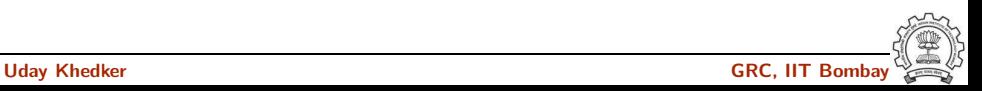

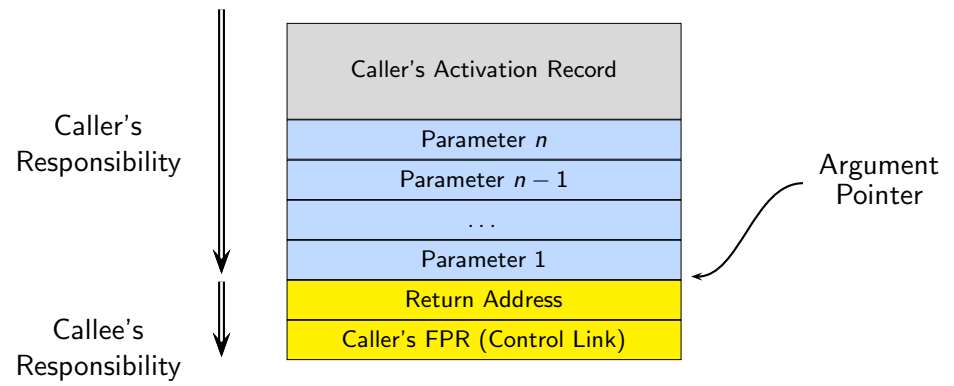

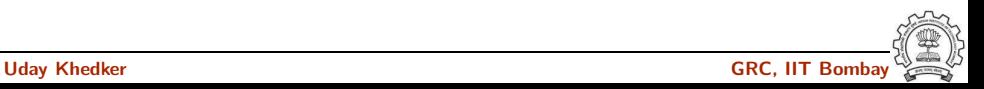

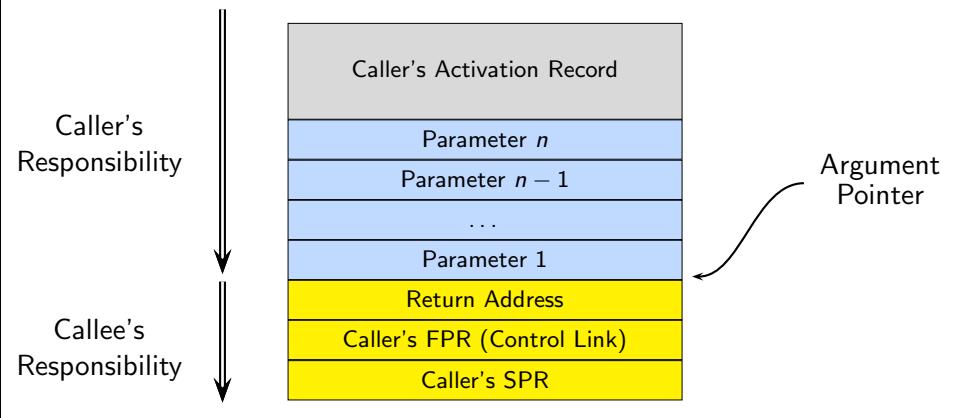

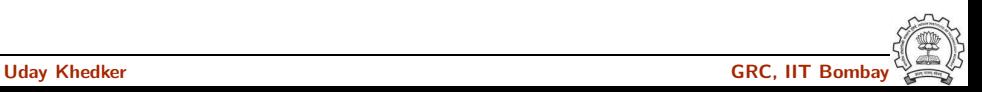

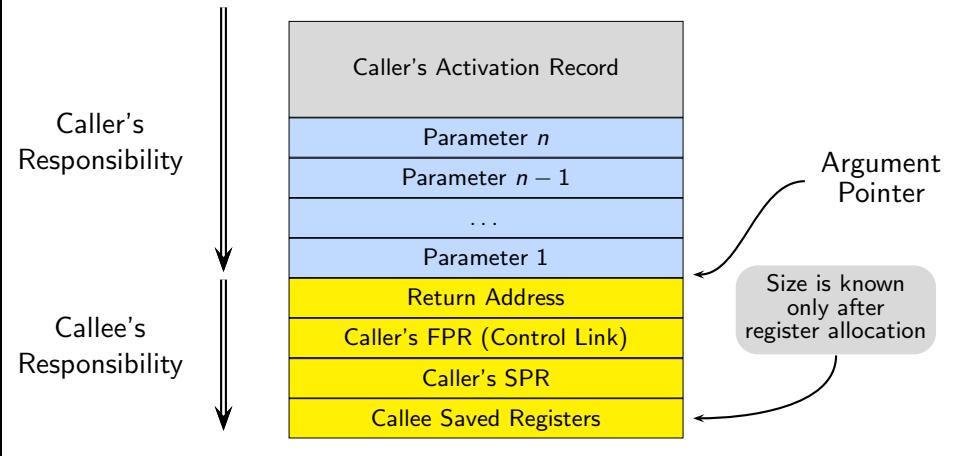

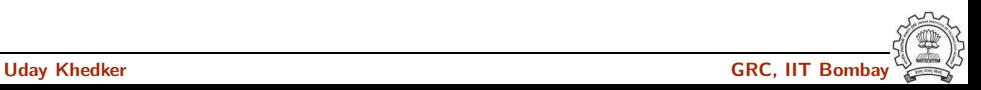

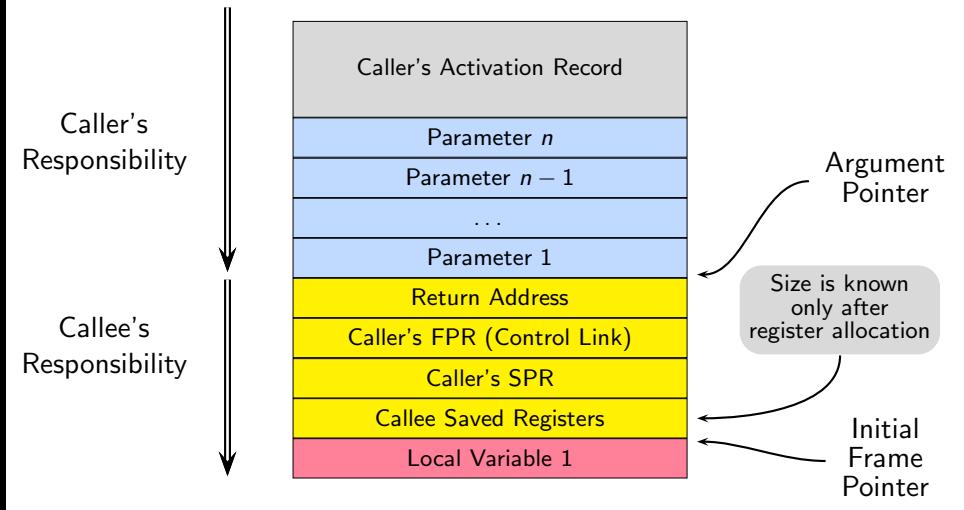

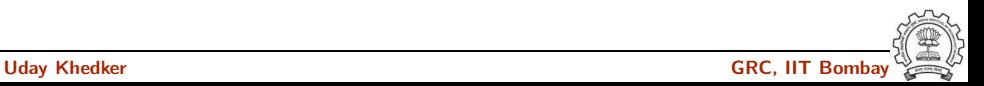

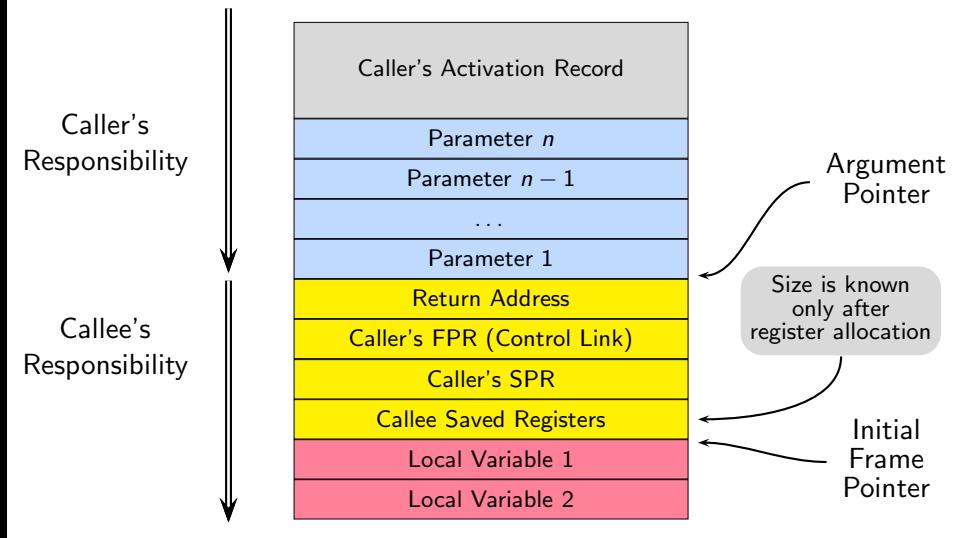

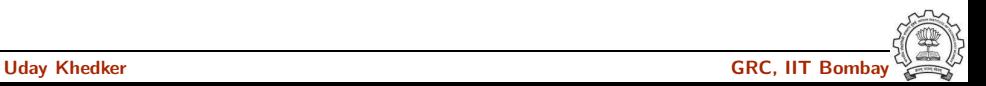

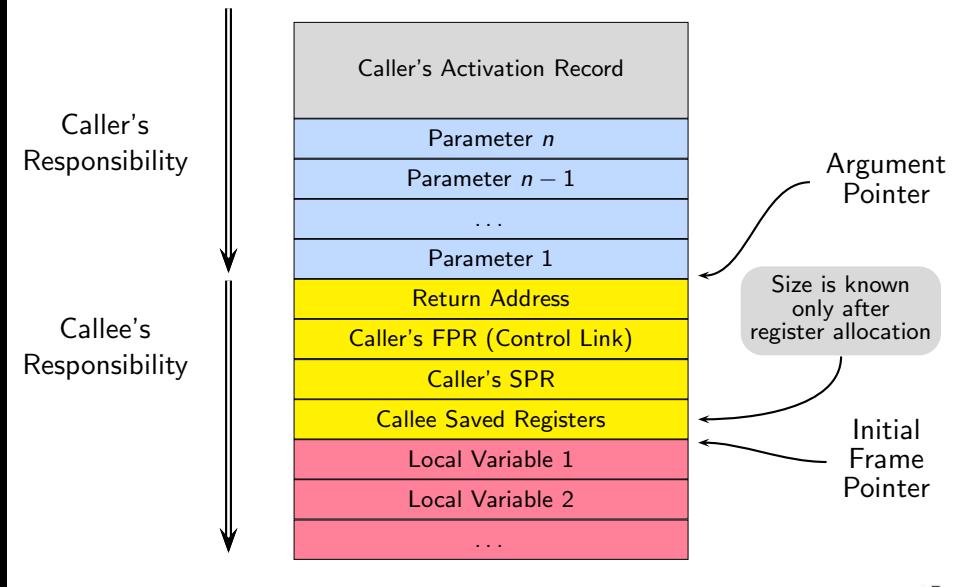

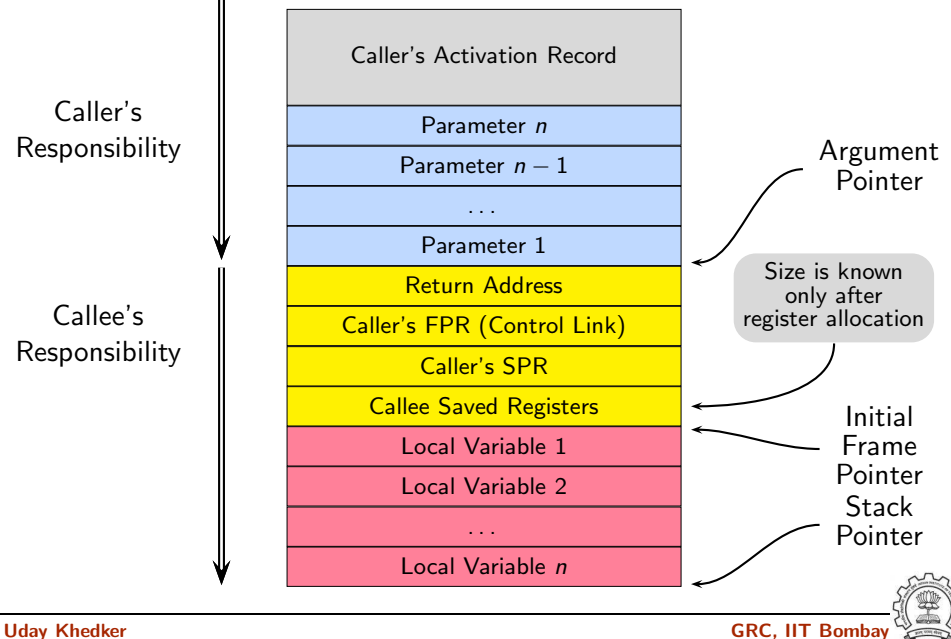

# RTL for Function Calls in spim

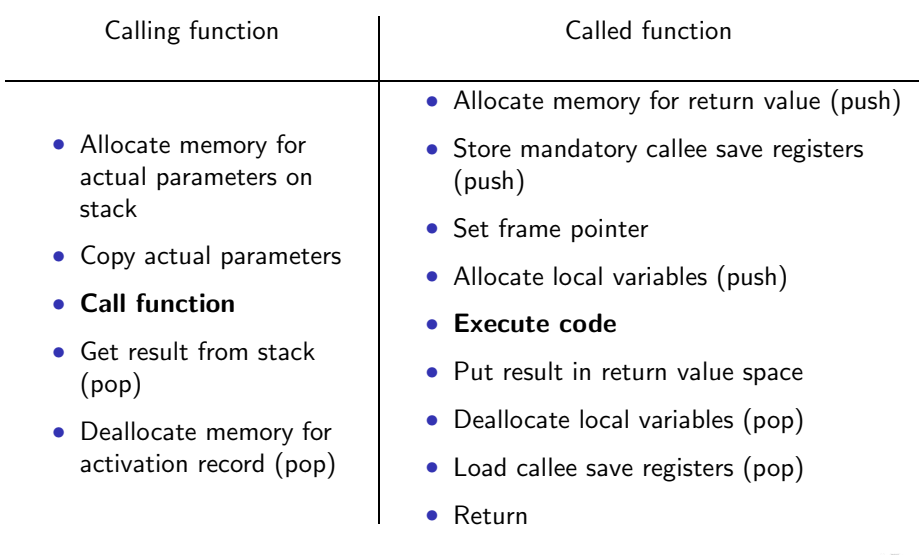

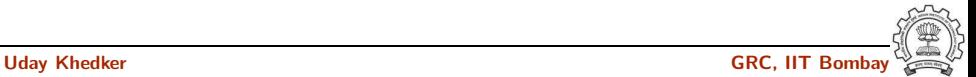

### Prologue and Epilogue: spim

**Dump file:** test.c.197r.pro\_and\_epilogue

```
(insn 17 3 18 2
   (set (mem:SI (reg/f:SI 29 $sp) [0 S4 A8])
        (reg:SI 31 $ra)) test.c:2 -1 (nil))
(insn 18 17 19 2
   (set (mem:SI (plus:SI (reg/f:SI 29 $sp)
                     (\text{const int } -4 \lceil...])) \lceil...])
      (\text{reg/f:SI 29 $sp}) test.c:2 -1 (nil))
(insn 19 18 20 2 (set
      (mem:SI (plus:SI (reg/f:SI 29 $sp)
                   \text{(const int -8 } [...]) [,..](reg/f:SI 30 $fp)) test.c:2 -1 (nil))
(insn 20 19 21 2 (set (reg/f:SI 30 $fp)
       (reg/f:SI 29 $sp)) -1 (nil))
(insn 21 20 22 2 (set (reg/f:SI 29 $sp)
    (plus:SI (reg/f:SI 30 $fp)
             (const_int -32 [...]))) test.c:2 -1 (nil))
```
### Prologue and Epilogue: spim

Dump file: test.c.197r.pro\_and\_epilogue

```
(insn 17 3 18 2
   (set (mem:SI (reg/f:SI 29 $sp) [0 S4 A8])
        (reg:SI 31 $ra)) test.c:2 -1 (nil))
(insn 18 17 19 2
   (set (mem:SI (plus:SI (reg/f:SI 29 $sp)
                     (const_{\text{int}} -4 [...]) [...])
      (\text{reg/f:SI 29 $sp}) test.c:2 -1 (nil))
(insn 19 18 20 2 (set
      (mem:SI (plus:SI (reg/f:SI 29 $sp)
                   \text{(const int -8 } [...]) [,..](\text{reg/f:SI 30 $fp}) test.c:2 -1 (nil))
(insn 20 19 21 2 (set (reg/f:SI 30 $fp)
       (reg/f:SI 29 $sp)) -1 (nil))
(insn 21 20 22 2 (set (reg/f:SI 29 $sp)
    (plus:SI (reg/f:SI 30 $fp)
            (const_int -32 [...]))) test.c:2 -1 (nil))
                                                    sw $ra, 0($sp)
                                                    sw $sp, 4($sp)
                                                    sw $fp, 8($sp)
                                                    move $fp,$sp
                                                    addi $sp,$fp,32
```
#### Part 5

# <span id="page-144-0"></span>[Examining Assembly Dumps](#page-144-0)

イロト イ御ト イ君ト イ君ト 三君 一切なの

#### Dump file: test.s

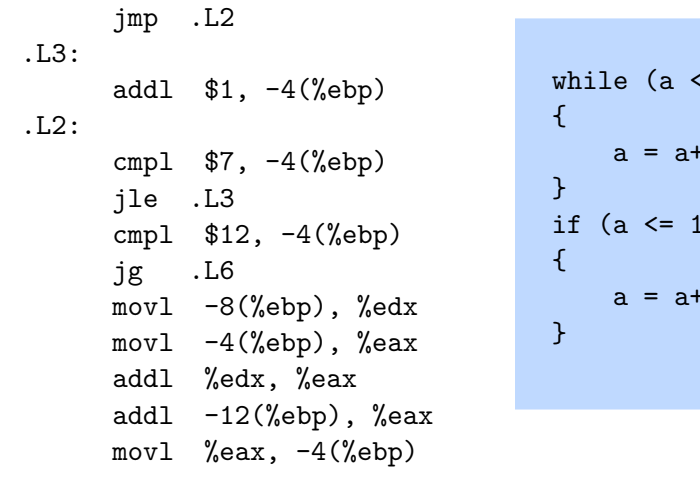

 $(= 7)$  $+1;$  $\overline{2}$  $+b+c;$ 

.L6:

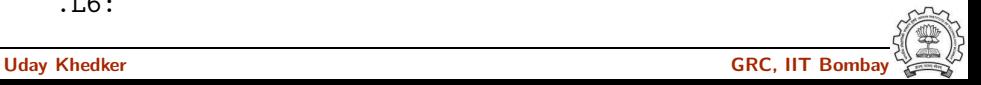

Dump file: test.s

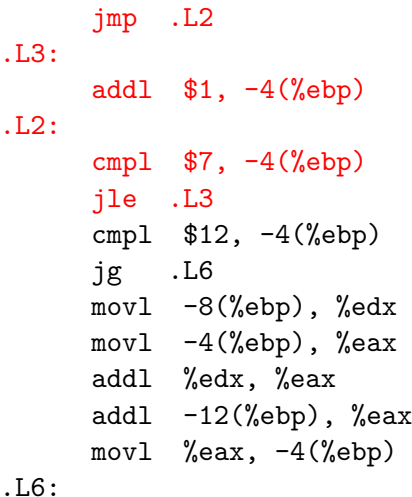

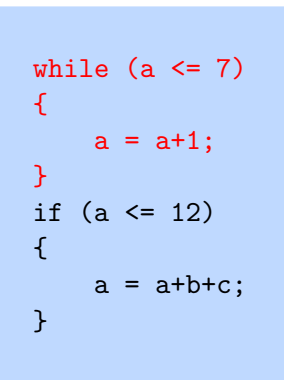

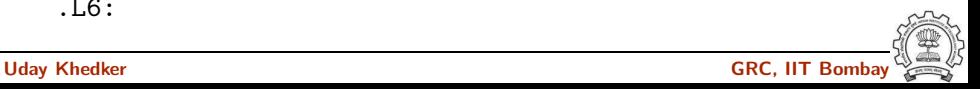

#### Dump file: test.s

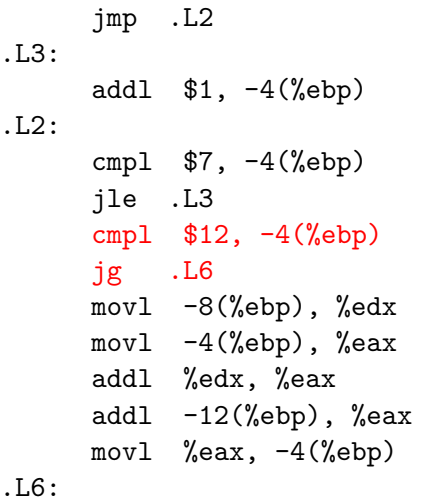

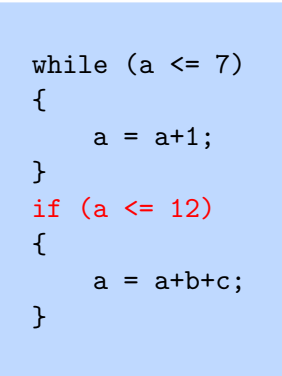

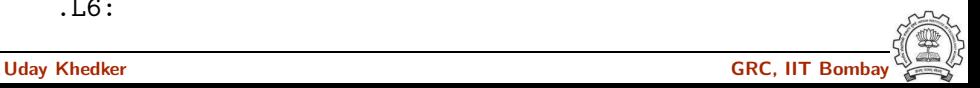

#### Dump file: test.s

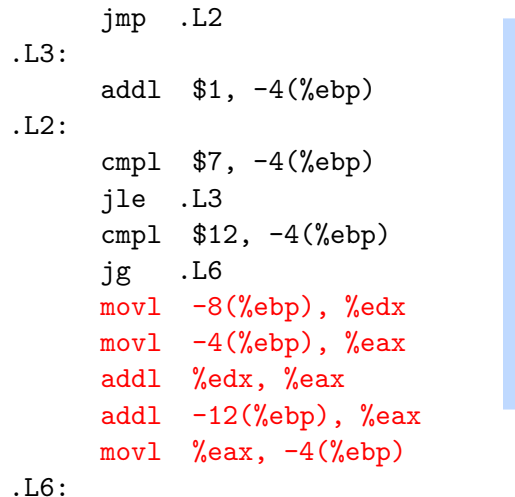

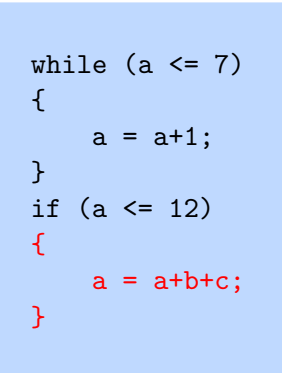

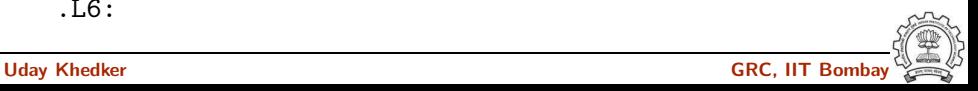

## Part 6

# <span id="page-149-0"></span>**[Conclusions](#page-149-0)**

K ロ ▶ ( d ) | K 글 > ( 글 ) | 글 | 2 | ⊙ Q ( o

# Gray Box Probing of GCC: Conclusions

- Source code is transformed into assembly by lowering the abstraction level step by step to bring it close to the machine
- This transformation can be understood to a large extent by observing inputs and output of the different steps in the transformation
- In gcc, the output of almost all the passes can be examined
- The complete list of dumps can be figured out by the command

man gcc

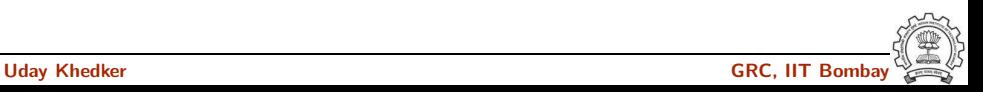